Документ подписан простой электронной подписью Информация о владельце: ФИО: Алейник Станислав Николаевич Должность: Ректор Дата подписания: 07.04.2021 11:29:01 5258223550ea9fbeb23726a1609b644b33d8986ab6255891f288f913a1351fae

## Уникальный программный ключ:<br>5258223550ea9fbeb23726a1609b644b33d898c**MMHMGTFPGTBO**CEЛЬCКОГО ХОЗЯЙСТВА **РОССИЙСКОЙ ФЕДЕРАЦИИ ФЕДЕРАЛЬНОЕ ГОСУДАРСТВЕННОЕ БЮДЖЕТНОЕ ОБРАЗОВАТЕЛЬНОЕ УЧРЕЖДЕНИЕ ВЫСШЕГО ОБРАЗОВАНИЯ «БЕЛГОРОДСКИЙ ГОСУДАРСТВЕННЫЙ АГРАРНЫЙ УНИВЕРСИТЕТ имени В.Я.ГОРИНА»**

**«УТВЕРЖДАЮ»** Декан экономического факультета доктор экономических наук 7 ФИИ: Наседкина 2018 г.  $\kappa$ 12»

#### **РАБОЧАЯ ПРОГРАММА**

#### **по дисциплине «Пакеты прикладных программ в экономике»**

направление подготовки **44.03.04. Профессиональное обучение (по отраслям)**

#### направленность (профиль) **Экономика и управление**

Квалификация - «бакалавр (программа прикладного бакалавриата)»

Г од начала подготовки - 2018

Майский, 2018

Рабочая программа составлена с учетом требований:

® федерального государственного образовательного стандарта высшего образования (ФГОС ВО) по направлению подготовки  $44.03.04 - \Pi$ рофессиональное обучение ( по отраслям), утвержденного и введенного в действие с приказом Министерства образования и науки РФ от 1 октября 2015 г № 1085;

• порядка организации и осуществления образовательной деятельности по образовательным программам высшего образования - программам бакалавриата, программам специалитета, программам магистратуры, утвержденного приказом Министерства образования и науки РФ от 05.04.2017 г. № 301;

• профессионального стандарта «Педагог профессионального обучения, профессионального образования и дополнительного профессионального образования» утвержденного и введенного в действие приказом Министерства труда и социальной защиты РФ от 8 сентября 2015г № 608н;

® основной образовательной программы ФГБОУ ВО Белгородский ГАУ по направлению подготовки 44.03.04 «Профессиональное обучение (экономика и управление)».

С оставитель: доцент, к.т.н. Миронов А.Л.

Рассмотрена на заседании кафедры информатики и информационных технологий

« $QH \gg QH$  2018 г., протокол № 14

С огласована с выпускающей кафедрой профессионального обучения и социально-педагогических дисциплин

Зав. кафедрой Никулина Н.Н. протокол

Одобрена методической комиссией экономического факультета

Черных А.И. Председатель методической комиссии экономического факультета « Юб» ОФ 2018 г., протокол № 1.

## **I. ЦЕЛЬ И ЗАДАЧИ ДИСЦИПЛИНЫ**

**1.1. Цель дисциплины** - ознакомление обучающихся с основами современных информационных технологий, тенденциями их развития, в обучении обучающихся принципам построения информационных моделей, проведением анализа полученных результатов, применением современных информационных технологий в профессиональной деятельности.

**1.2. Задачи** заключаются:

**-** в усвоение основных понятий информационных технологий; в ознакомление с архитектурой, технико-эксплуатационными характеристиками и программным обеспечением современных компьютеров;

**-** в обучении основам работы с системным программным обеспечением (операционной системой типа Windows); с прикладным программным обеспечением: текстовым, табличным процессором и др.;

**-** в формировании умений и навыков эффективного использования современных персональных компьютеров для решения задач, возникающих в процессе обучения, а также задач связанных с дальнейшей профессиональной деятельностью;

**-** в овладении практическими навыками работы в локальных и глобальных вычислительных сетях и приемами защиты информации.

### **II. МЕСТО ДИСЦИПЛИНЫ В СТРУКТУРЕ**

## **ОСНОВНОЙ ПРОФЕССИОНАЛЬНОЙ ОБРАЗОВАТЕЛЬНОЙ ПРОГРАММЫ (ОПОП)**

#### **2.1. Цикл (раздел) ОПОП, к которому относится дисциплина**

Дисциплина «Пакеты прикладных программ в экономике» относится к дисциплинам по выбору вариантной части (Б1.В.ДВ. 01.02) основной профессиональной образовательной программы.

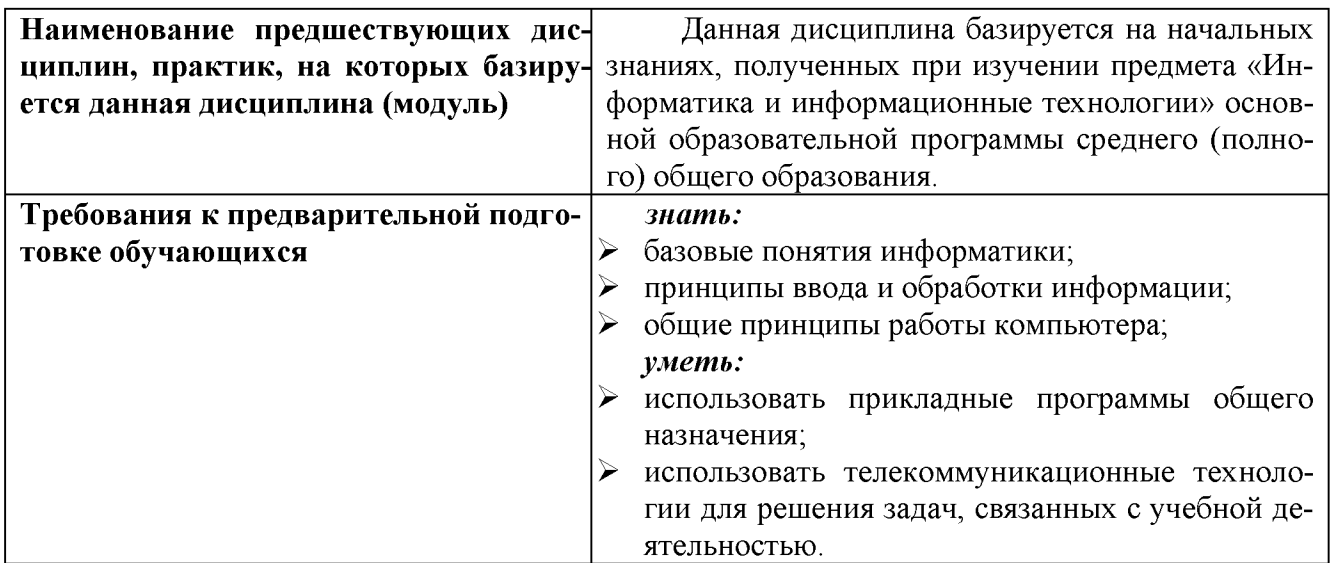

#### **2.2. Логическая взаимосвязь с другими частями ОПОП**

Освоение дисциплины «Пакеты прикладных программ в экономике» обеспечивает базовую подготовку студентов в области использования средств вычислительной техники для всех курсов, использующих автоматизированные методы анализа, расчетов и компьютерного оформления курсовых и дипломных работ.

## **III. ОБРАЗОВАТЕЛЬНЫЕ РЕЗУЛЬТАТЫ ОСВОЕНИЯ** ДИСЦИПЛИНЫ, СООТВЕТСТВУЮЩИЕ ФОРМИРУЕМЫМ КОМПЕТЕНЦИЯМ

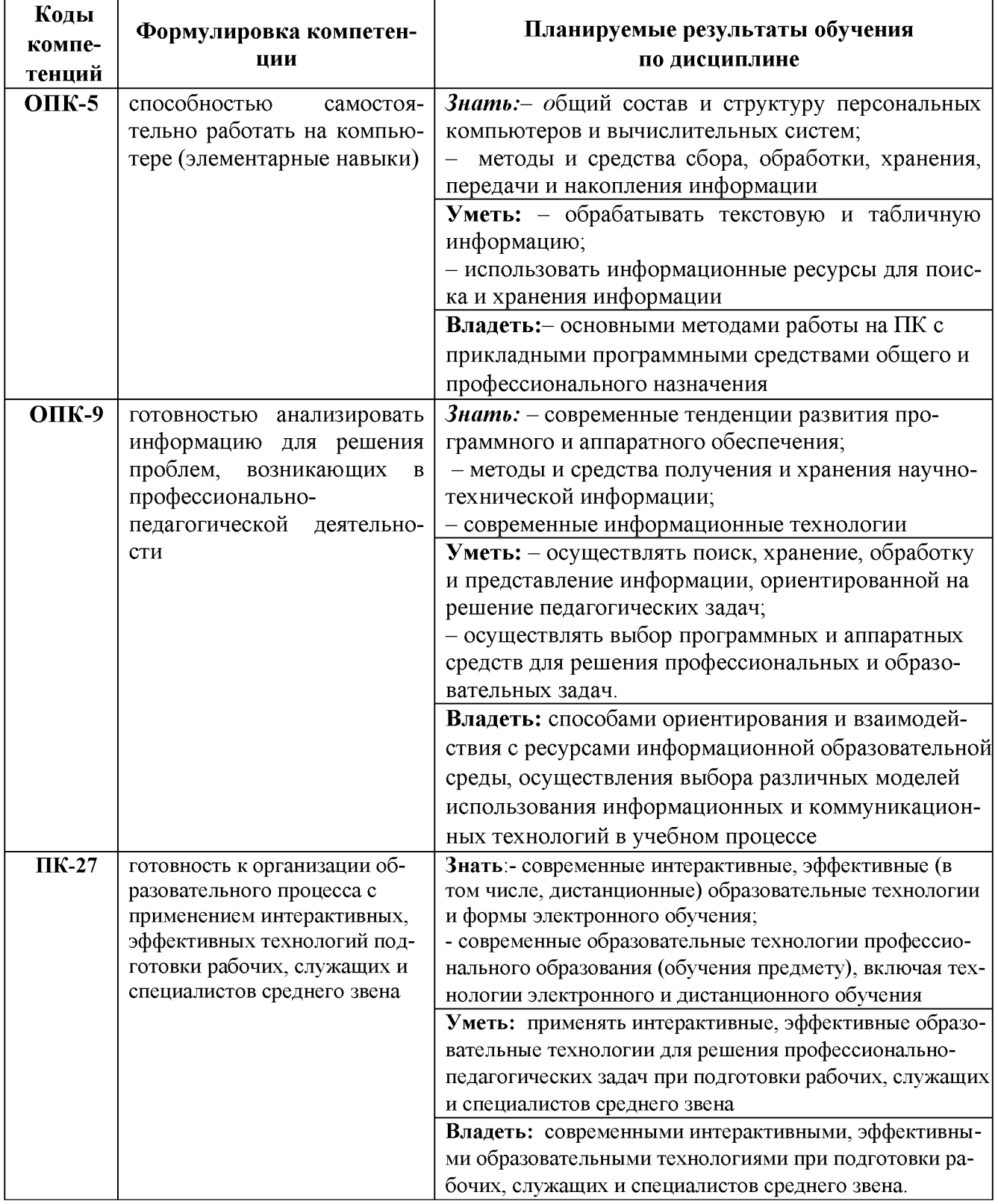

## **IV. ОБЪЕМ, СТРУКТУРА, СОДЕРЖАНИЕ ДИСЦИПЛИНЫ, ВИДЫ УЧЕБНОЙ РАБОТЫ И ФОРМЫ КОНТРОЛЯ ЗНАНИЙ**

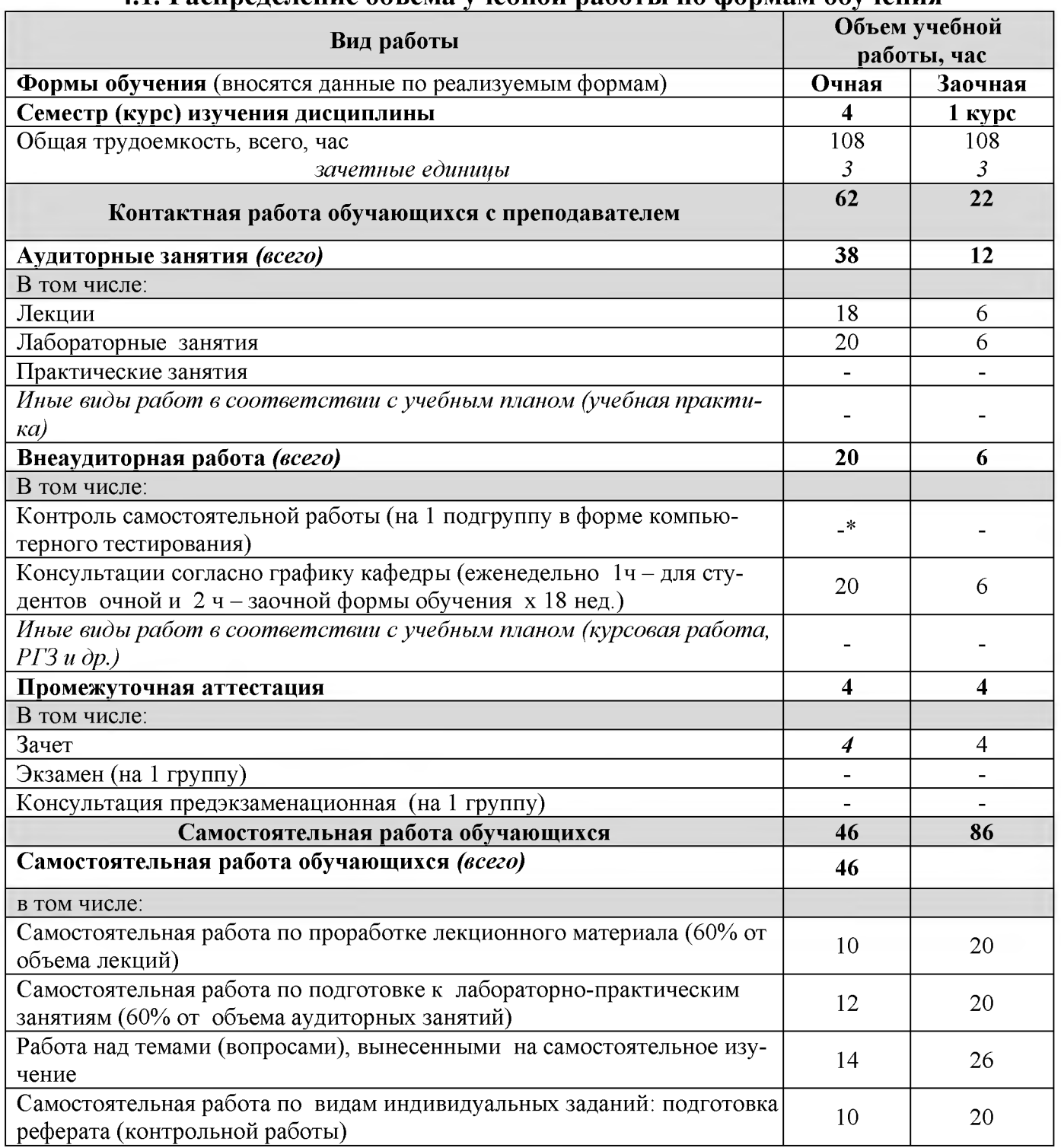

## **4.1. Распределение объема учебной работы по формам обучения**

Примечание:\*осуществляется на аудиторных занятиях

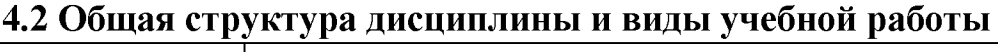

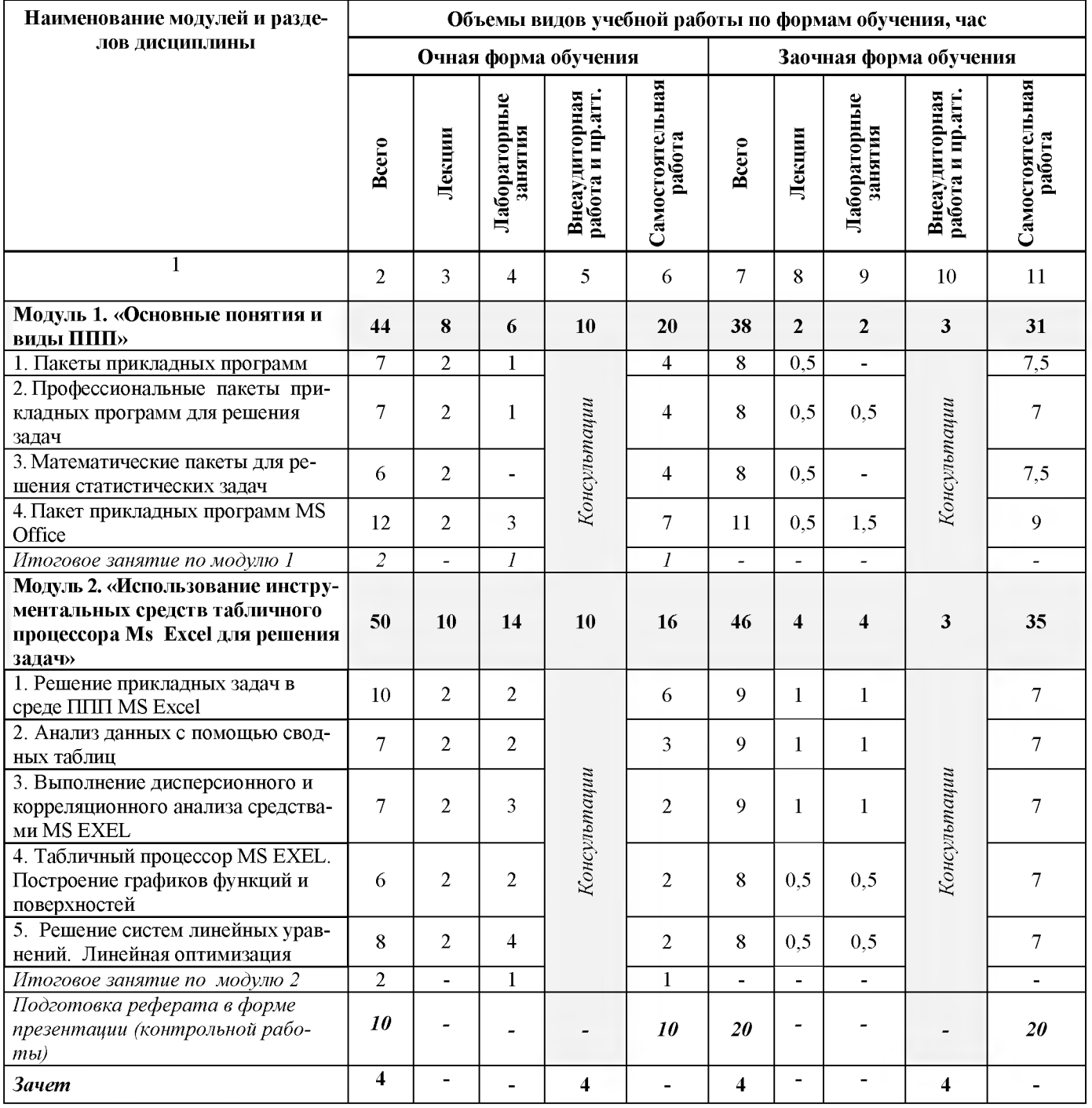

# **4.3 Структура и содержание дисциплины по формам обучения**

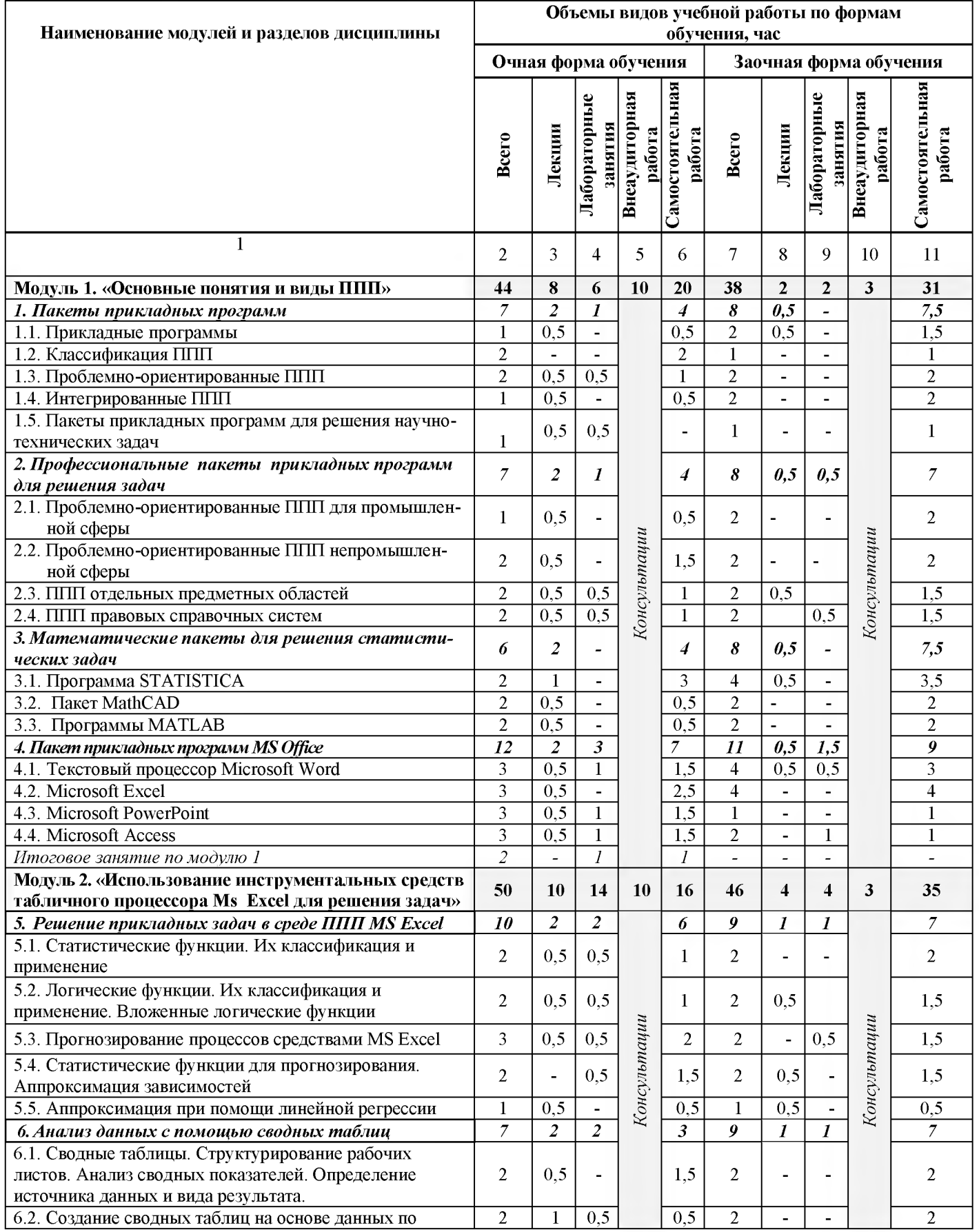

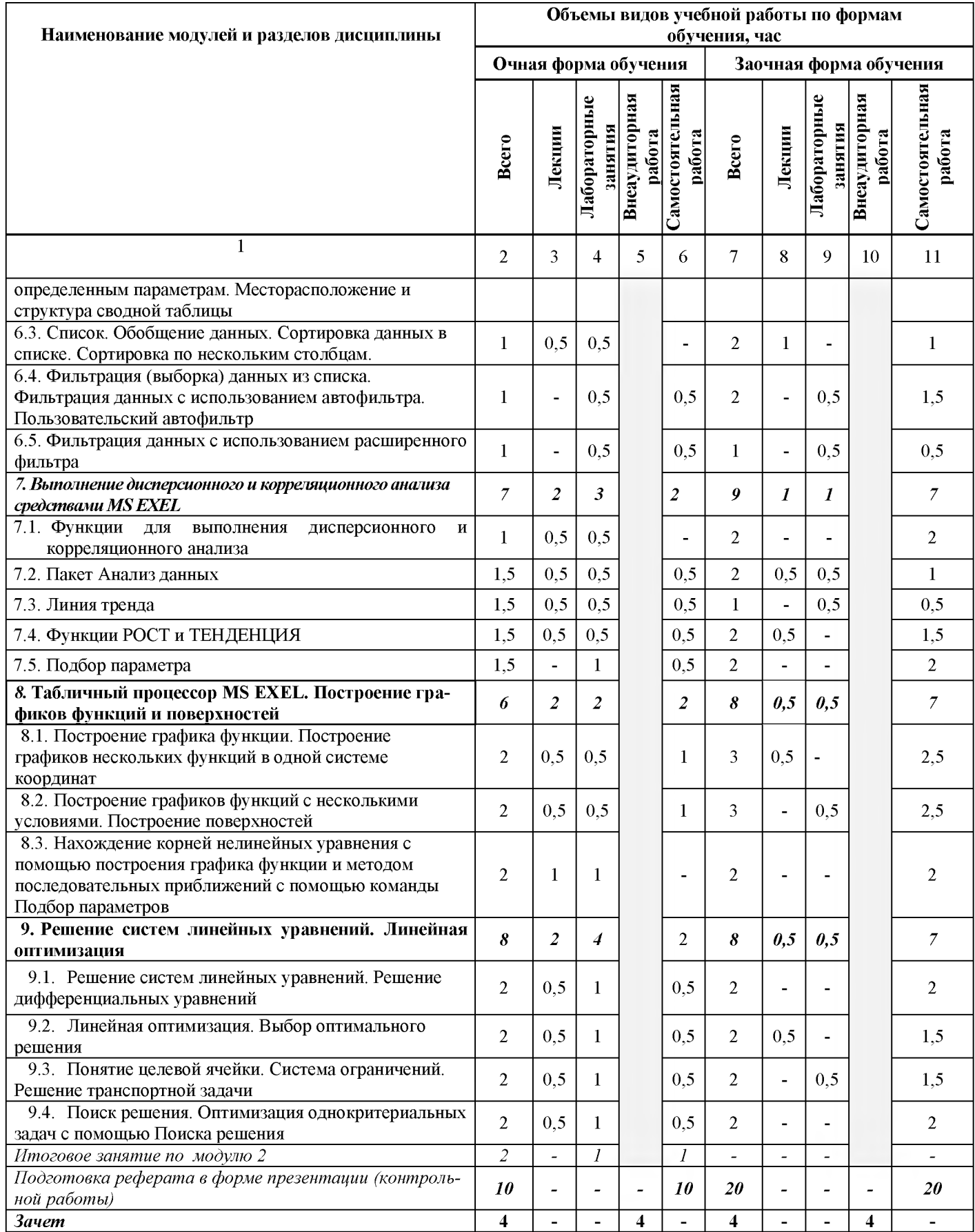

#### **V. ОЦЕНКА ЗНАНИЙ И ФОНД ОЦЕНОЧНЫХ СРЕДСТВ ДЛЯ ПРОВЕДЕ-НИЯ ТЕКУЩЕГО КОНТРОЛЯ ЗНАНИЙ И ПРОМЕЖУТОЧНОЙ АТТЕСТАЦИИ ОБУЧАЮ-ЩИХСЯ ПО ДИСЦИПЛИНЕ**

# **5.1. Формы контроля знаний, рейтинговая оценка и формируемые компетенции (дневная форма обучения)**

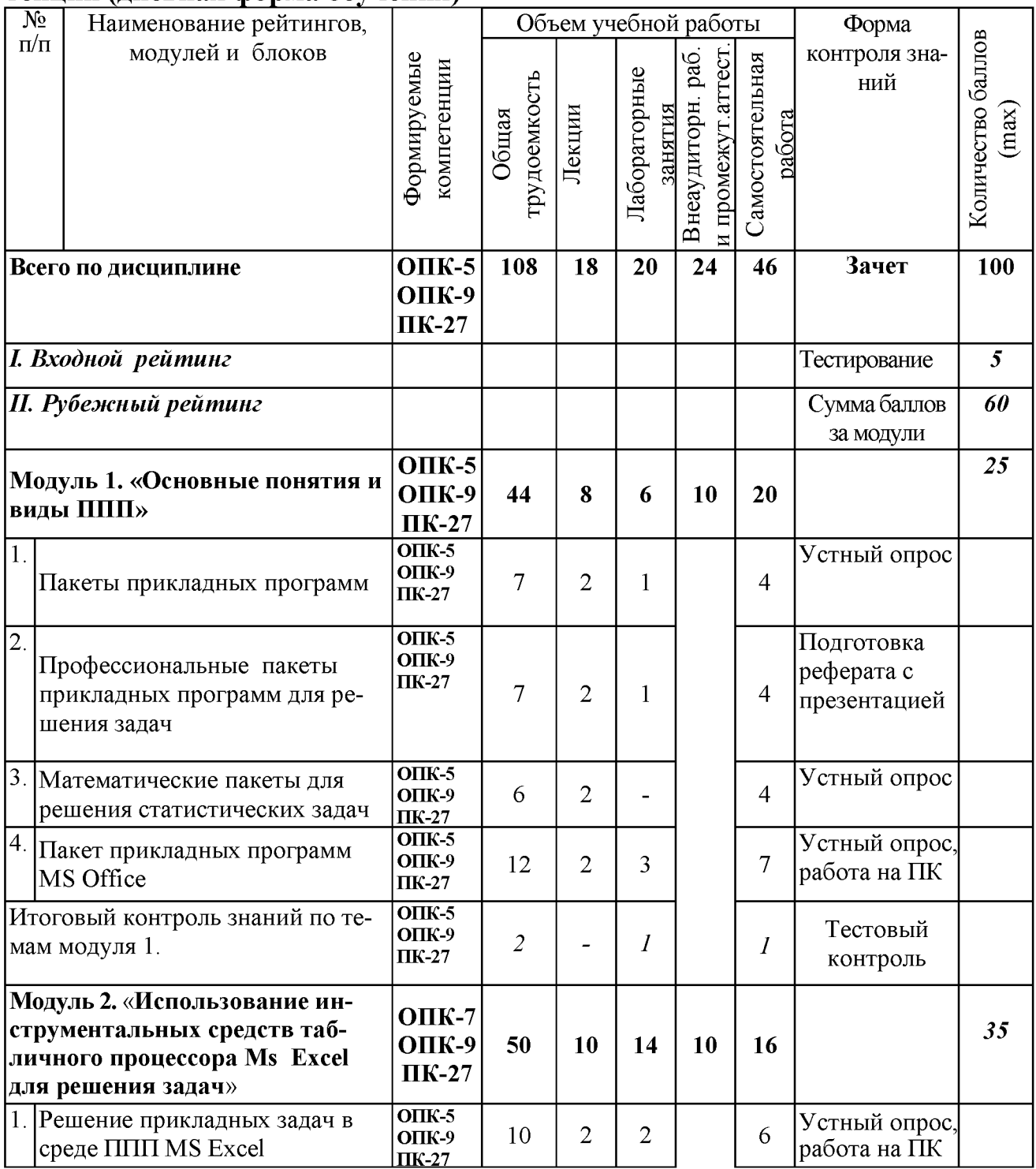

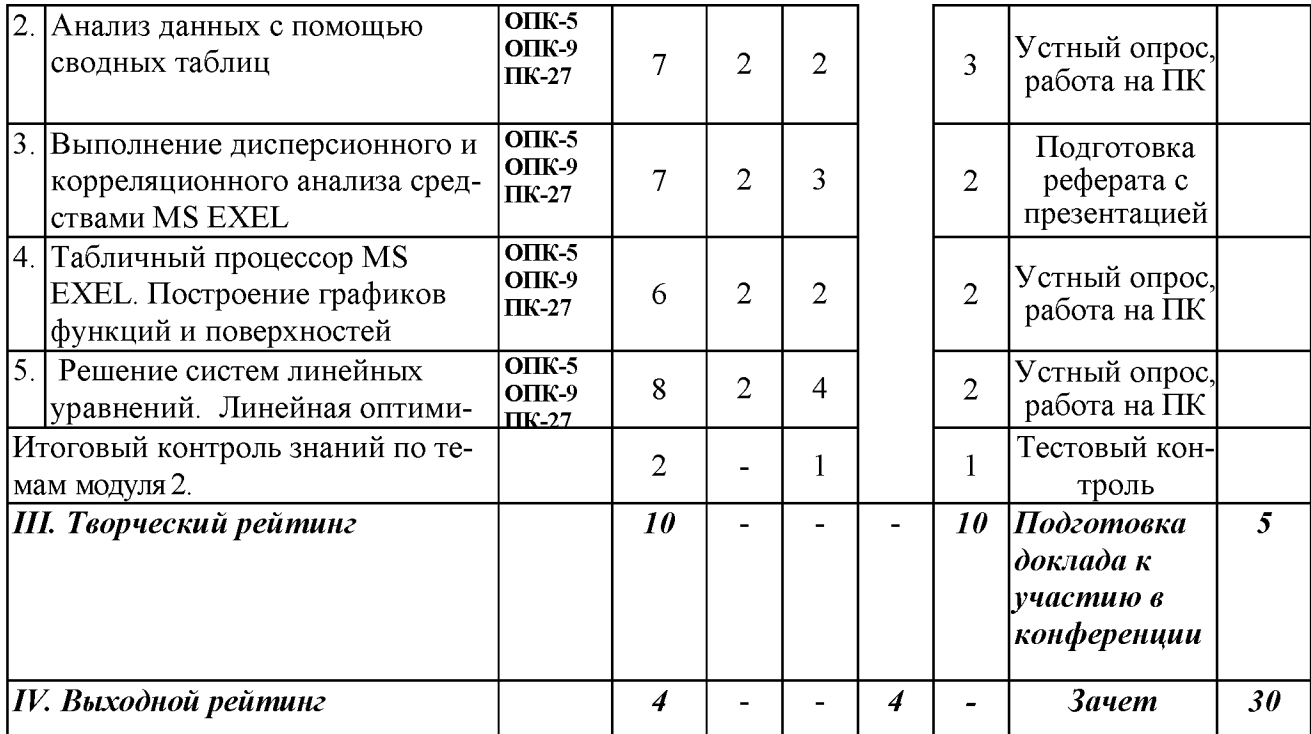

## *5.2. Оценка знаний студента*

## *5.2.1. Основные принципы рейтинговой оценки знаний*

Оценка знаний по дисциплине осуществляется согласно положению «О единых требованиях к контролю и оценке результатов обучения: Методические рекомендации по практическому применению модульно-рейтинговой системы обучения.»

Уровень развития компетенций оценивается с помощью рейтинговых баллов.

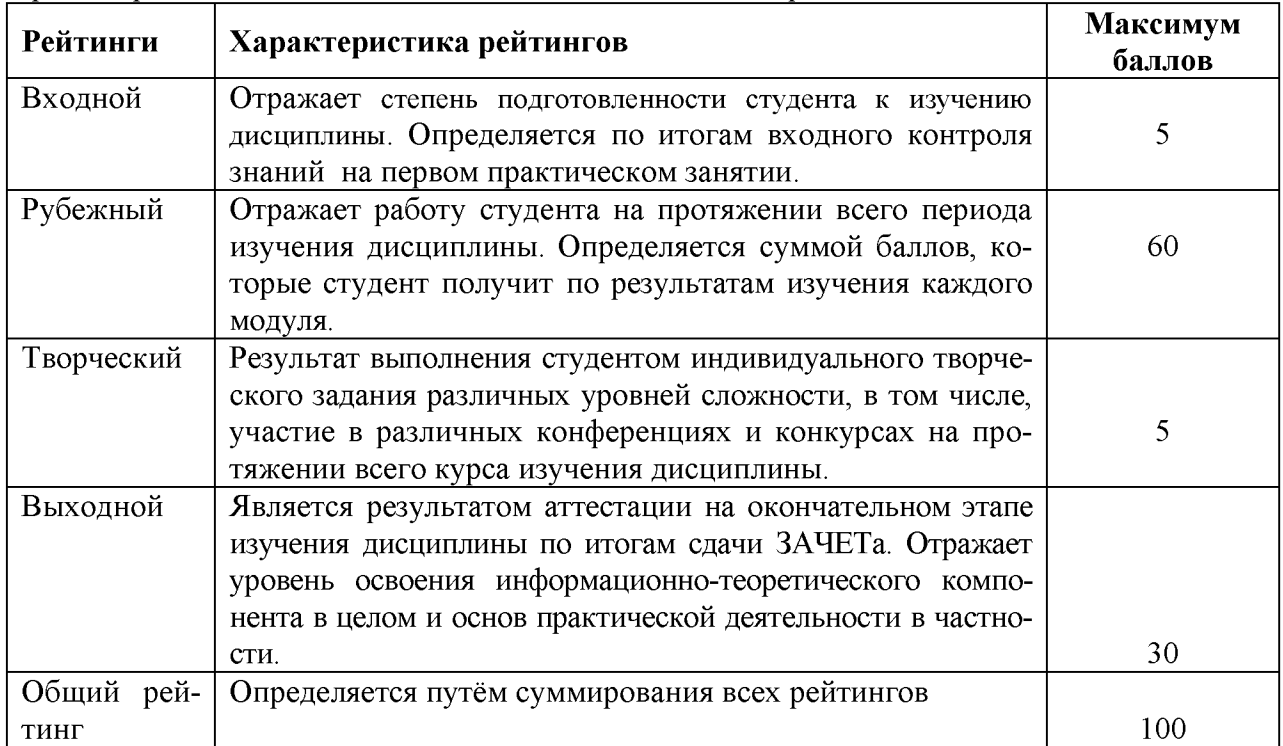

Итоговая оценка компетенций студента осуществляется путём автоматического перевода баллов общего рейтинга в стандартные оценки.

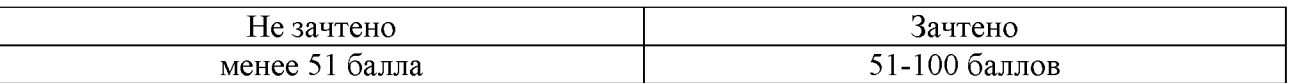

## *5.2.3. Критерии оценки знаний студента на зачете*

Зачет проводится для проверки выполнения студентом лабораторных работ, усвоения учебного материала лекционных курсов. Определена оценка «зачтено», «не зачтено» Оценка выставляется по результатам учебной работы студента в течение семестра или итогового собеседования на последнем занятии.

### **Критерии оценки:**

- оценка «зачтено» выставляется студенту, если

- знание основных понятий предмета;
- умение использовать и применять полученные знания на практике;
- знание основных научных теорий, изучаемого предмета;
- оценка «не зачтено»
	- демонстрирует частичные знания по темам дисциплины;
	- незнание основных понятий предмета;
	- неумение использовать и применять полученные знания на практике.

## *5.3. Фонд оценочных средств. Типовые контрольные задания или иные материалы, необходимые для оценки формируемых компетенций по дисциплине* (приложение 2)

## **VI. УЧЕБНО-МЕТОДИЧЕСКОЕ И ИНФОРМАЦИОННОЕ ОБЕСПЕЧЕНИЕ ДИСЦИПЛИНЫ**

## **6.1. Основная учебная литература**

1. Пакеты прикладных программ : учебное пособие для студентов специальности 080801.65 "Прикладная информатика в экономике" / В. А. Ломазов [и др.]. ; БелГСХА им. В.Я. Горина. - Белгород : Изд-во БелГСХА им. В.Я. Горина, 2013. - 169 с. **[http://lib.belgau.edu.ru/cgi](http://lib.belgau.edu.ru/cgi-bin/irbis64r_15/cgiirbis_64.exe?LNG=&C21COM=F&I21DBN=BOOKS_READER&P21DBN=BOOKS&Z21ID=142910695729312618&Image_file_name=Akt_470%5CPaketyi_prikladnyih_programm%2EUchebnoe_posobie-Prikladnaya_informatika_v_ekonomike%2Epdf&mfn=40205&FT_REQUEST=&CODE=169&PAGE=1)[bin/irbis64r 15/cgiirbis 64.exe?LNG=&C21COM=F&I21DBN=BOOKS READER&P21DBN=BOOKS&Z21ID=1429106957](http://lib.belgau.edu.ru/cgi-bin/irbis64r_15/cgiirbis_64.exe?LNG=&C21COM=F&I21DBN=BOOKS_READER&P21DBN=BOOKS&Z21ID=142910695729312618&Image_file_name=Akt_470%5CPaketyi_prikladnyih_programm%2EUchebnoe_posobie-Prikladnaya_informatika_v_ekonomike%2Epdf&mfn=40205&FT_REQUEST=&CODE=169&PAGE=1) [29312618&Image file name=Akt 470%5CPaketyi prikladnyih programm%2EUchebnoe posobie-](http://lib.belgau.edu.ru/cgi-bin/irbis64r_15/cgiirbis_64.exe?LNG=&C21COM=F&I21DBN=BOOKS_READER&P21DBN=BOOKS&Z21ID=142910695729312618&Image_file_name=Akt_470%5CPaketyi_prikladnyih_programm%2EUchebnoe_posobie-Prikladnaya_informatika_v_ekonomike%2Epdf&mfn=40205&FT_REQUEST=&CODE=169&PAGE=1)[Prikladnaya informatika v ekonomike%2Epdf&mfn=40205&FT REQUEST=&CODE=169&PAGE=1](http://lib.belgau.edu.ru/cgi-bin/irbis64r_15/cgiirbis_64.exe?LNG=&C21COM=F&I21DBN=BOOKS_READER&P21DBN=BOOKS&Z21ID=142910695729312618&Image_file_name=Akt_470%5CPaketyi_prikladnyih_programm%2EUchebnoe_posobie-Prikladnaya_informatika_v_ekonomike%2Epdf&mfn=40205&FT_REQUEST=&CODE=169&PAGE=1)**

## **6.2. Дополнительная литература**

1[. Кузин А. В. О](http://znanium.com/catalog.php?item=goextsearch&title=%D0%9F%D0%B0%D0%BA%D0%B5%D1%82%D1%8B%20%D0%BF%D1%80%D0%B8%D0%BA%D0%BB%D0%B0%D0%B4%D0%BD%D1%8B%D1%85%20%D0%BF%D1%80%D0%BE%D0%B3%D1%80%D0%B0%D0%BC%D0%BC%23none)сновы работы в Microsoft Office 2013: Учебное пособие / А.В. Кузин, Е.В. Чумакова. - М.: Форум: НИЦ ИНФРА-М, 2015. - 160 с.<http://znanium.com/bookread2.php?book=495075>

## **6.2.1. Периодические издания**

1. Информационные технологии **(журнал).** <http://novtex.ru/IT/> 2. Информатика и системы управления**(журнал)**.

<http://ics.khstu.ru/>

## **6.3. Учебно-методическое обеспечение самостоятельной работы обучающихся по дисциплине**

Самостоятельная работа магистрантов заключается в инициативном поиске информации о наиболее актуальных проблемах, которые имеют большое практическое значение и являются предметом научных дискуссий в рамках изучаемой дисциплины.

Самостоятельная работа планируется в соответствии с календарными планами рабочей программы по дисциплине и в методическом единстве с тематикой учебных аудиторных занятий.

#### **6.3.1. Методические указания по освоению дисциплины**

Приступая к изучению дисциплины, обучающимся необходимо внимательно ознакомиться с тематическим планом занятий, списком рекомендованной литературы.

Преподавание дисциплины предусматривает: лекции, практические занятия, самостоятельную работу (изучение теоретического материала; подготовка к практическим занятиям; выполнение домашних заданий, в т.ч. рефераты, доклады, выполнение тестовых заданий, устным опросам, зачетам и пр.), консультации преподавателя.

Лекции по дисциплине читаются как в традиционной форме, так и с использованием активных форм обучения. Главной задачей каждой лекции является раскрытие сущности темы и анализ ее главных положений. Рекомендуется на первой лекции довести до внимания магистрантов структуру курса и его разделы, а также рекомендуемую литературу. В дальнейшем указывать начало каждого раздела, суть и его задачи, а, закончив изложение, подводить итог по этому разделу, чтобы связать его со следующим. Содержание лекций определяется рабочей программой курса. Каждая лекция должна охватывать определенную тему курса и представлять собой логически вполне законченную работу. Лучше сократить тему, но не допускать перерыва ее в таком месте, когда основная идея еще полностью не раскрыта. Для максимального усвоения дисциплины рекомендуется изложение лекционного материала с элементами обсуждения. Лекционный материал должен быть снабжен конкретными примерами. Целями проведения практических занятий являются: установление связей теории с практикой в форме экспериментального подтверждения положений теории; развитие логического мышления; умение выбирать оптимальный метод решения: обучение магистрантов умению анализировать полученные результаты; контроль самостоятельной работы обучающихся по освоению курса.

Каждое практическое занятие целесообразно начинать с повторения теоретического материала, который будет использован на нем. Для этого очень важно четко сформулировать цель занятия и основные знания, умения и навыки, которые магистрант должен приобрести в течение занятия. На практических занятиях преподаватель принимает решенные и оформленные надлежащим образом различные задания, он должен проверить правильность их оформления и выполнения, оценить глубину знаний данного теоретического материала, умение анализировать и решать поставленные задачи, выбирать эффективный способ решения, умение делать выводы.

В ходе подготовки к практическому занятию обучающимся следует внимательно ознакомиться с планом, вопросами, вынесенными на обсуждение, изучить соответствующий лекционный материал, предлагаемую литературу. Нельзя ограничиваться только имеющейся учебной литературой (учебниками и учебными пособиями). Обращение к монографиям, статьям из специальных журналов, хрестоматийным выдержкам, а также к материалам средств массовой информации позволит в значительной мере углубить проблему, что разнообразит процесс ее обсуждения. С другой стороны, обучающимся следует помнить, что они должны не просто воспроизводить сумму полученных знаний по заданной теме, но и творчески переосмыслить существующее в современной науке подходы к пониманию тех или иных проблем, явлений, событий, продемонстрировать и убедительно аргументировать собственную позицию.

Теоретический материал по тем темам, которые вынесены на самостоятельное изучение, обучающийся прорабатывает в соответствии с вопросами для подготовки к зачету. Пакет заданий для самостоятельной работы выдается в начале семестра, определяются конкретные сроки их выполнения и сдачи. Результаты самостоятельной работы контролируются преподавателем и учитываются при аттестации обучающегося (при сдаче зачета). Задания для самостоятельной работы составляются, как правило, по темам и вопросам, по которым не предусмотрены аудиторные занятия, либо требуется дополнительно проработать и проанализировать рассматриваемый преподавателем материал в объеме запланированных часов.

Для закрепления теоретического материала обучающиеся выполняют различные задания (тестовые задания, рефераты и проч.). Их выполнение призвано обратить внимание обучающихся на наиболее сложные, ключевые и дискуссионные аспекты изучаемой темы, помочь систематизировать и лучше усвоить пройденный материал. Такие задания могут быть использованы как для проверки знаний обучающихся преподавателем в ходе проведения промежуточной аттестации на практических занятиях, а также для самопроверки знаний обучающимися.

При самостоятельном выполнении заданий обучающиеся могут выявить тот круг вопросов, который усвоили слабо, и в дальнейшем обратить на них особое внимание. Контроль самостоятельной работы обучающихся по выполнению заданий осуществляется преподавателем с помощью выборочной и фронтальной проверок на практических занятиях.

Консультации преподавателя проводятся в соответствии с графиком, утвержденным на кафедре. Обучающийся может ознакомиться с ним на информационном стенде. При необходимости дополнительные консультации могут быть назначены по согласованию с преподавателем в индивидуальном порядке.

## **6.4. Ресурсы информационно-телекоммуникационной сети «Интернет», современные профессиональные базы данных, информационные справочные систе-**

**мы**

1. Официальный сайт Министерства просвещения Российской Федерации –<https://edu.gov.ru/>

2. Официальный сайт Министерства науки и высшего образования Российской Федерации <https://m.minobrnauki.gov.ru/>

3. Портал Федеральных государственных образовательных стандартов высшего образования <http://fgosvo.ru/>

4. Федеральный реестр примерных образовательных программ СПО<http://reestrspo.ru/>

5. Федеральный портал «Российское образование» [Электронный ресурс]. — URL. <http://www.edu.ru/>

6. Информационная система «Единое окно доступа к образовательным ресурсам. Раздел. Информатика и информационные технологии»-<https://habr.com/>

7. Крупнейший веб-сервис для хостинга IT-проектов и их совместной разработки<https://github.com/>

8. База книг и публикаций Электронной библиотеки "Наука и Техника" [http://www.n-t.ru](http://www.n-t.ru/)

9. База данных «Техэксперт» -профессиональные справочные системы [http://техэксперт.рvс](http://%d0%a1%e2%80%9a%d0%a0%c2%b5%d0%a1%e2%80%a6%d0%a1%d0%8c%d0%a0%d1%94%d0%a1%d0%83%d0%a0%d1%97%d0%a0%c2%b5%d0%a1%d0%82%d0%a1%e2%80%9a.%d0%a1%d0%82%d0%a1%d1%93%d0%a1%d0%83/)

10. Единое окно доступа к образовательным ресурсам. Раздел Информатика и информационные технологии [-http://window.edu.ru/catalog/](http://window.edu.ru/catalog/)

11. База данных Science Direct содержит более 1500 журналов издательства Elsevier, среди них издания по по информатике [-https://www.sciencedirect.com/#open-access](https://www.sciencedirect.com/%23open-access)

12. Российская государственная библиотека URL: http// [www.rsl.ru](http://www.rsl.ru/)

13[. http://lib.bsaa.edu.ru](http://lib.bsaa.edu.ru/) - ЭБ Белгородского ГАУ

14[. http://znanium.com](http://znanium.com/) - ЭБС «Знаниум»

15[. http://e.lanbook.com](http://e.lanbook.com/) - ЭБС «Лань»

16. http://ebs.rgazu.ru – ЭБС «AgriLib»

17. Информационно-правовая система «Консультант Плюс» [http://www.consultant.ru](http://www.consultant.ru/)

18. Информационно-правовая система «Гарант» [aero.garant.ru](http://yabs.yandex.ua/count/FOjcrlxJnSy40000gO10ZhGLAOu5XPsBBvK1cmDkGxS198YxtCgW0ucpK2pw0vWRdgDJAWATb-W1fZcAlCOokmlSlBH_s0oziwa9VGYgBgMltHuClA7__0kD0Tq1tf0az96zDz_A0PVmVIcQjYXPXmAJ19a5GeoRznYsc7q7jP1P1g2bA102hvlt6BEGHuQqa5a6sQKe40BQa4U6b9xi6AUMCZEei41PSmUam0000781hl-jG9u7L_Ho0R41ihGG3090-V-jG9u7L_Ho0RcNw06xwe0ElyB5F1h1__________yFml1UwZjQ2-bj3SMF3zF__________m_k0TltjfRP8m7uUG7V1EMGyYljWoZrmBJ7kVIjzjRDRM5on5Hx8W00?q=%D0%B3%D0%B0%D1%80%D0%B0%D0%BD%D1%82+%D0%BF%D1%80%D0%B0%D0%B2%D0%BE%D0%B2%D0%B0%D1%8F+%D1%81%D0%B8%D1%81%D1%82%D0%B5%D0%BC%D0%B0)

## **6.5. Перечень программного обеспечения, информационных технологий**

Office 2016 Russian OLP NL AcademicEdition- офисный пакет приложений Система автоматизации библиотек "Ирбис 64" MozillaFirefox 7-Zip ПО SunRav TestOfficePro . Обновление. Академическая лицензия ПО Anti-virus **Программа STATISTICA Пакет MathCAD,** 1С:Предприятие 8. Microsoft Imagine Premium Electronic Software Delivery. STATISTICA Ultimate Academic Bundle 13 for Windows Ru сетевая версия

#### **VII. МАТЕРИАЛЬНО-ТЕХНИЧЕСКОЕ ОБЕСПЕЧЕНИЕ ДИСЦИПЛИНЫ**

Для преподавания дисциплины используются:

- учебная аудитория лекционного типа, оборудованная мультимедийным оборудованием для демонстрации презентаций;

- учебная аудитория для проведения лабораторных занятий, групповых и индивидуальных консультаций, текущей и промежуточной аттестации

- помещение для самостоятельной работы обучающихся, оснащенное компьютерной техником с подключением к сети Интернет и электронной информационно-образовательной среде вуза, лаборатория «Информатизация в АПК».

#### **VIII. ПРИЛОЖЕНИЯ**

#### *Приложение 1*

#### **СВЕДЕНИЯ О ДОПОЛНЕНИИ И ИЗМЕНЕНИИ РАБОЧЕЙ ПРОГРАММЫ ДИСЦИПЛИНЫ НА 20\_\_\_/ 20\_\_\_ УЧЕБНЫЙ ГОД**

#### Пакеты прикладных программ в экономике

дисциплина(модуль)

#### 44. 03. 04 Профессиональное обучение

#### направленность (профиль): Экономика и управление

направление подготовки/специальность

**ДОПОЛНЕНО (с указанием раздела РПД)**

**ИЗМЕНЕНО (с указанием раздела РПД)**

**УДАЛЕНО (с указанием раздела РПД)**

Реквизиты протоколов заседаний кафедр, на которых пересматривалась программа

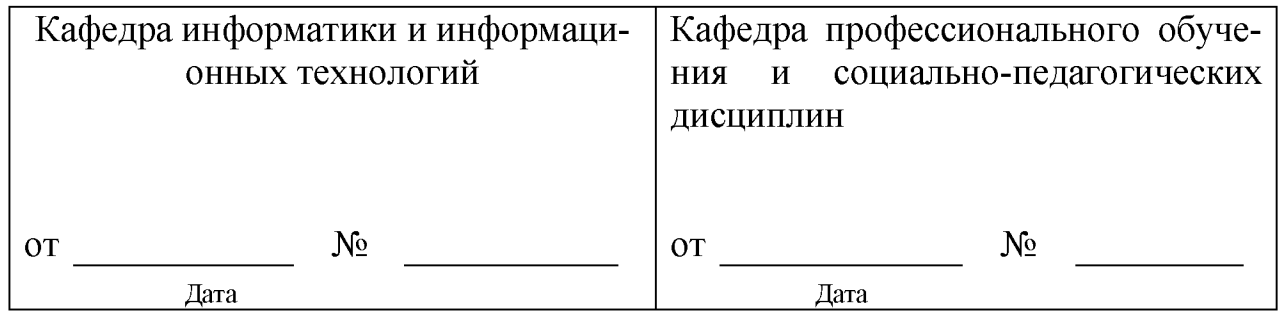

Методическая комиссия экономического факультета

«\_\_\_» \_\_\_\_\_\_\_\_\_\_\_\_\_\_\_\_ 20\_\_\_ года, протокол № \_\_\_\_\_\_\_

Председатель методкомиссии \_\_\_\_\_\_\_\_\_\_\_\_\_\_\_\_\_\_\_\_\_\_\_\_\_ Черных А.И.

Декан экономического факультета и повтройти в таких наседкина Т.И.

« » 20 г

*Приложение №2 к рабочей программе дисциплины*

## **ФОНД ОЦЕНОЧНЫХ СРЕДСТВ для проведения промежуточной аттестации обучающихся**

по дисциплине Пакеты прикладных программ в экономике направление подготовки 44.03.04 «Профессиональное обучение» (экономика и управление)

Майский, 201

## Фонд оценочных средств. Типовые контрольные задания или иные материалы, необходимые для оценки формируемых компетенций по дисциплине

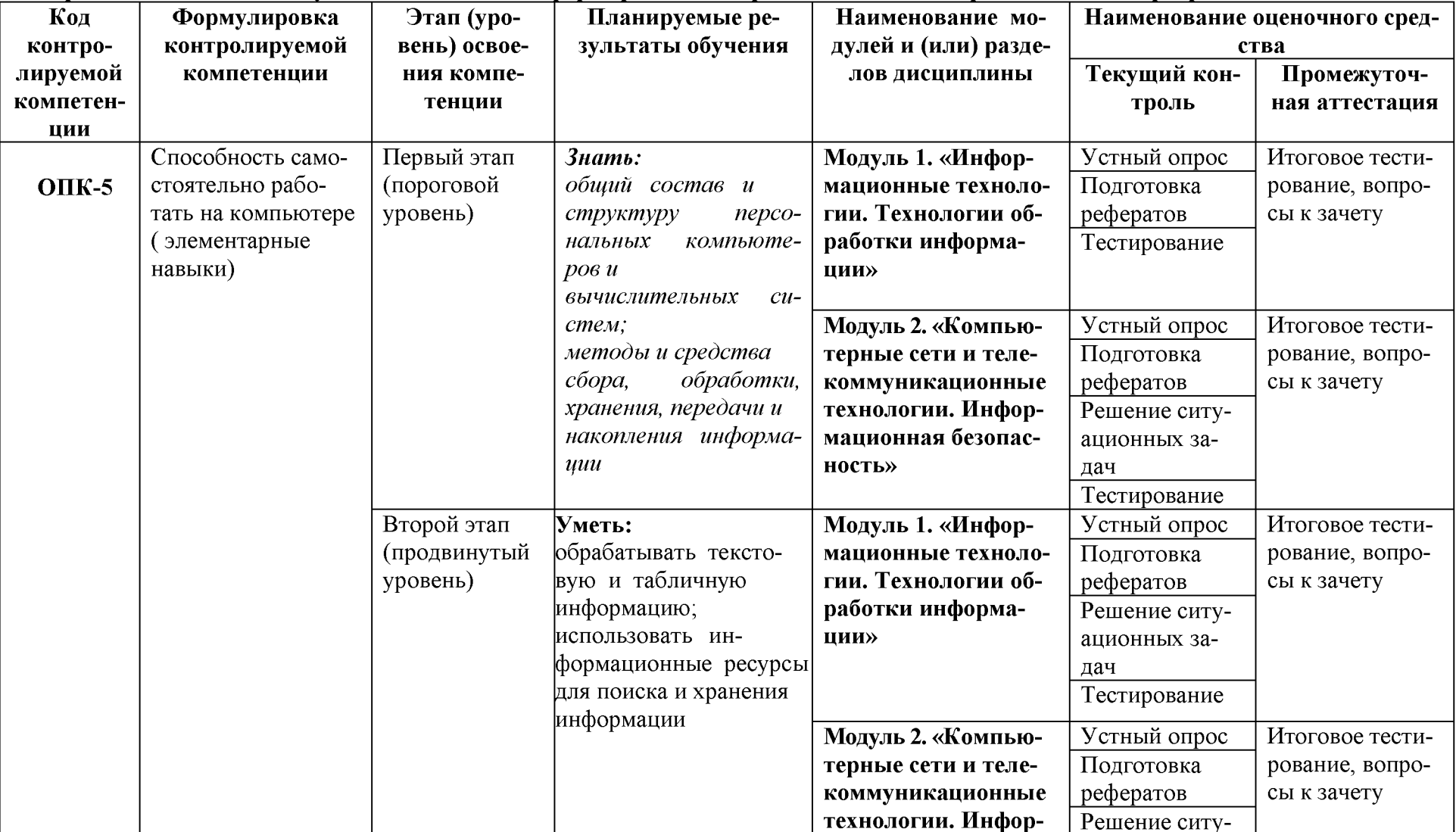

## 1. Перечень компетенций с указанием этапов их формирования в процессе освоения образовательной программы

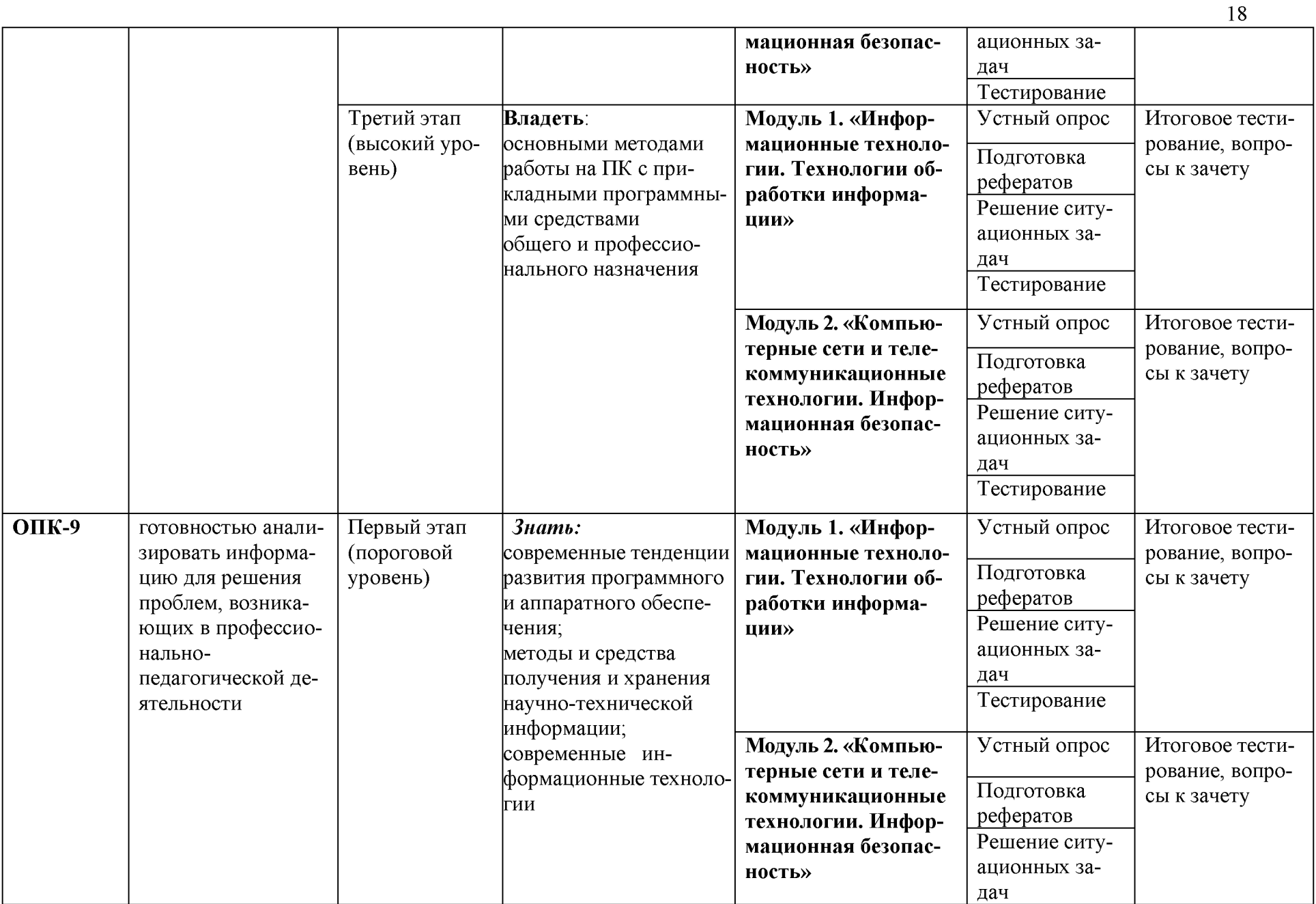

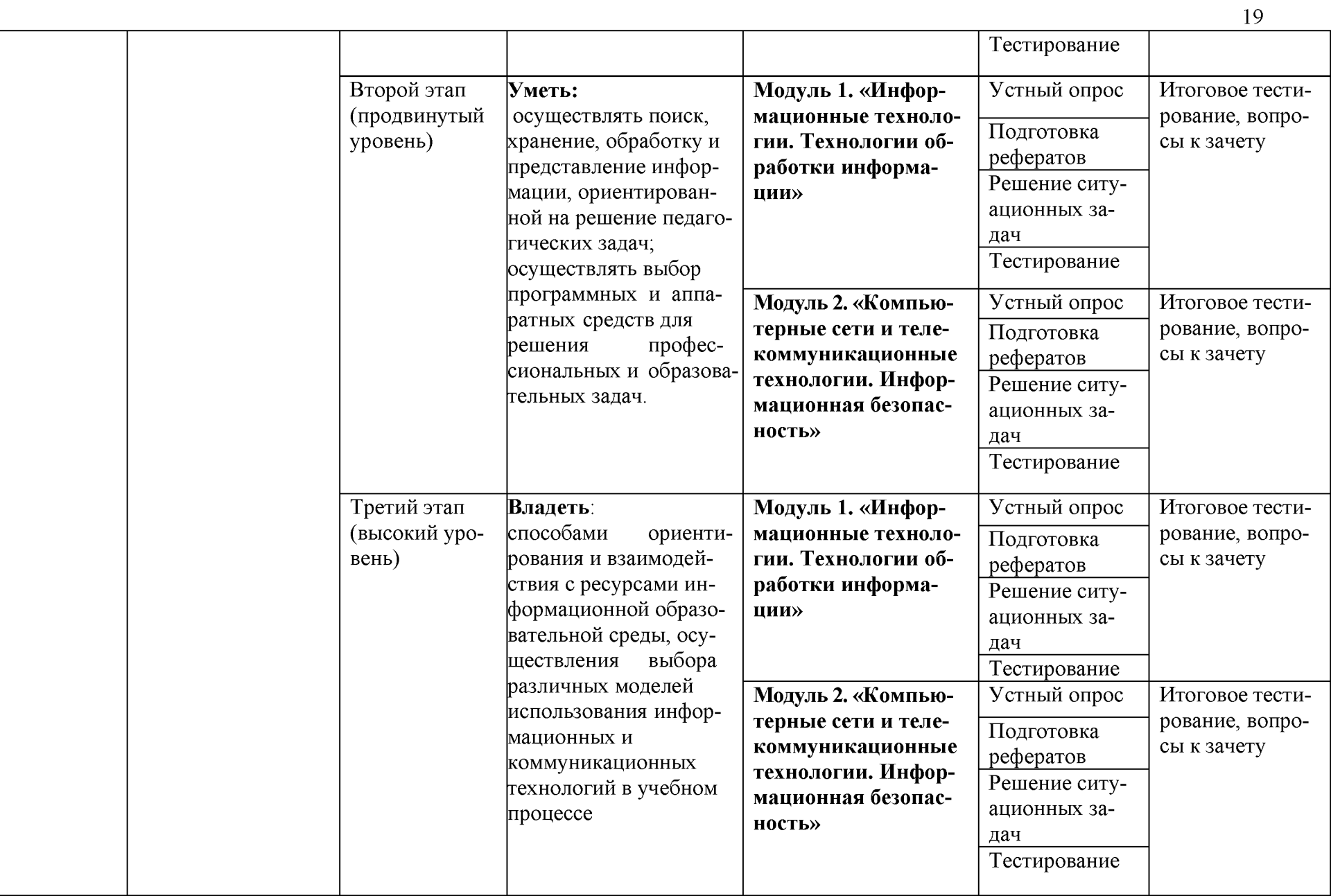

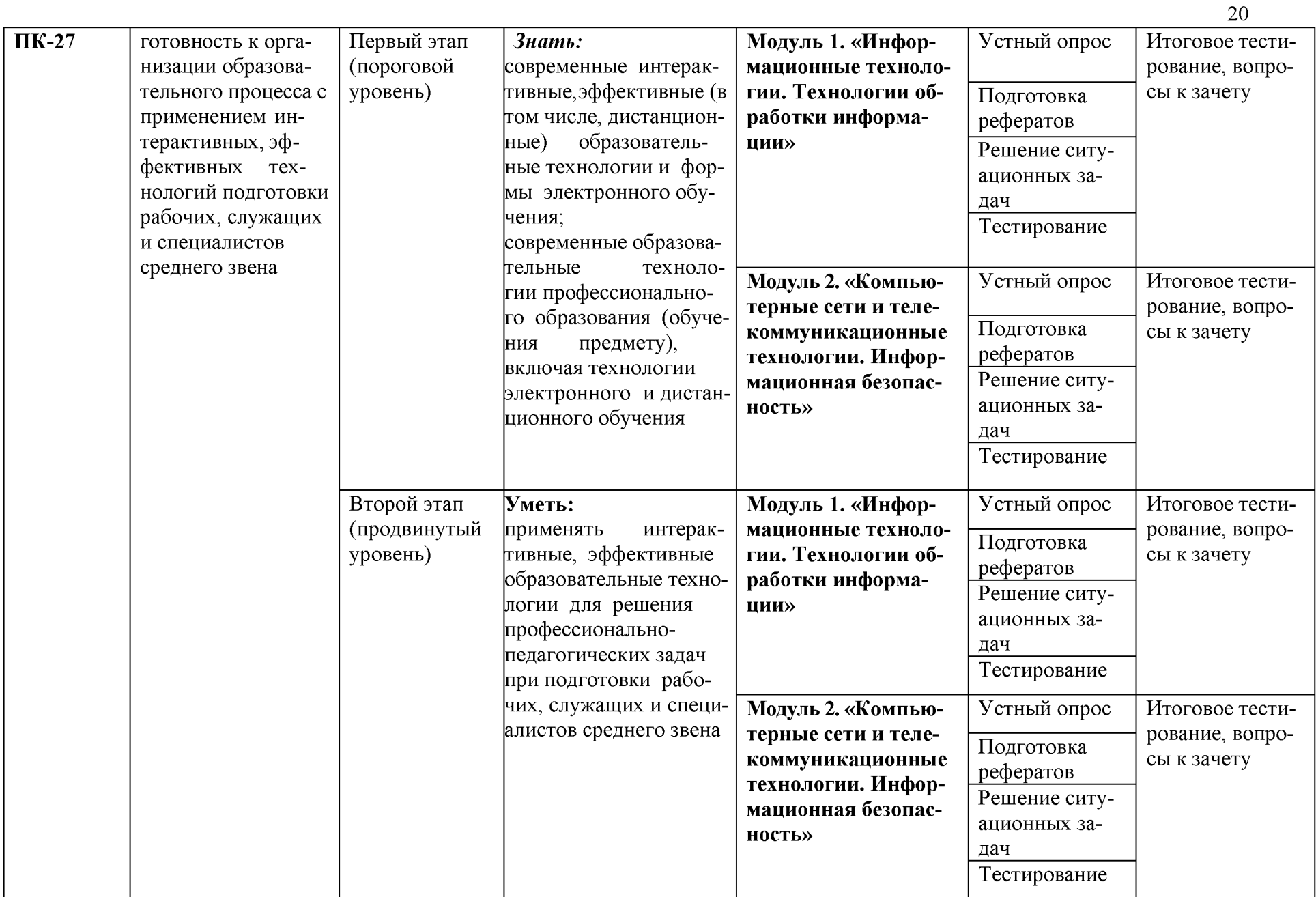

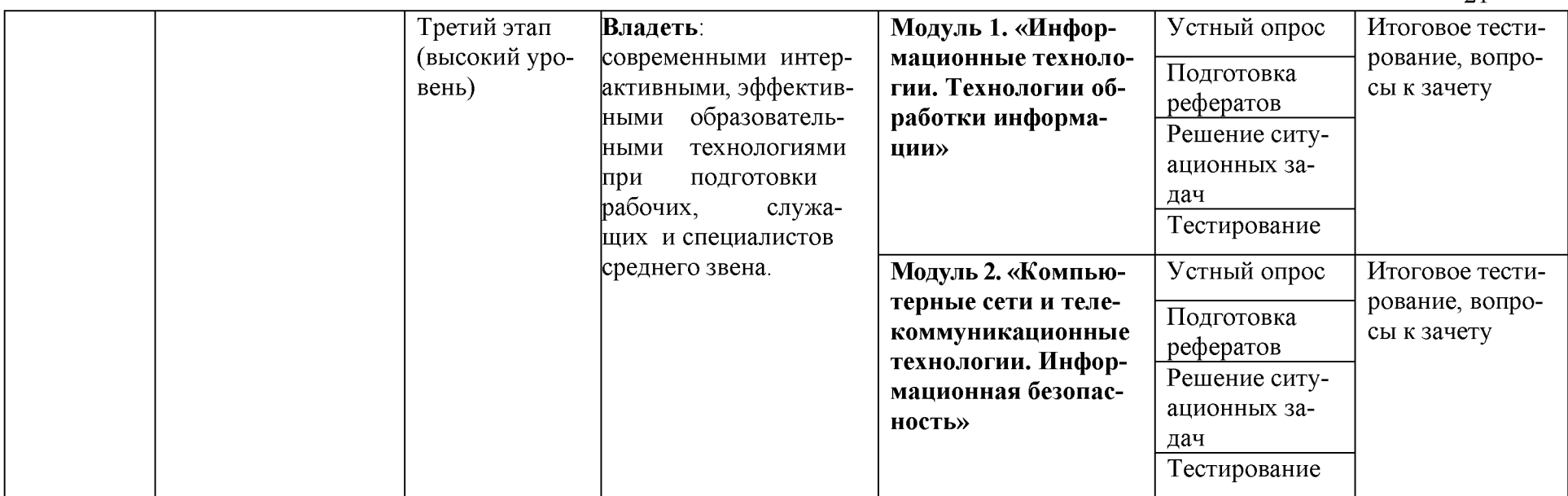

# 2. Перечень компетенций с указанием этапов их формирования в процессе освоения образовательной программы

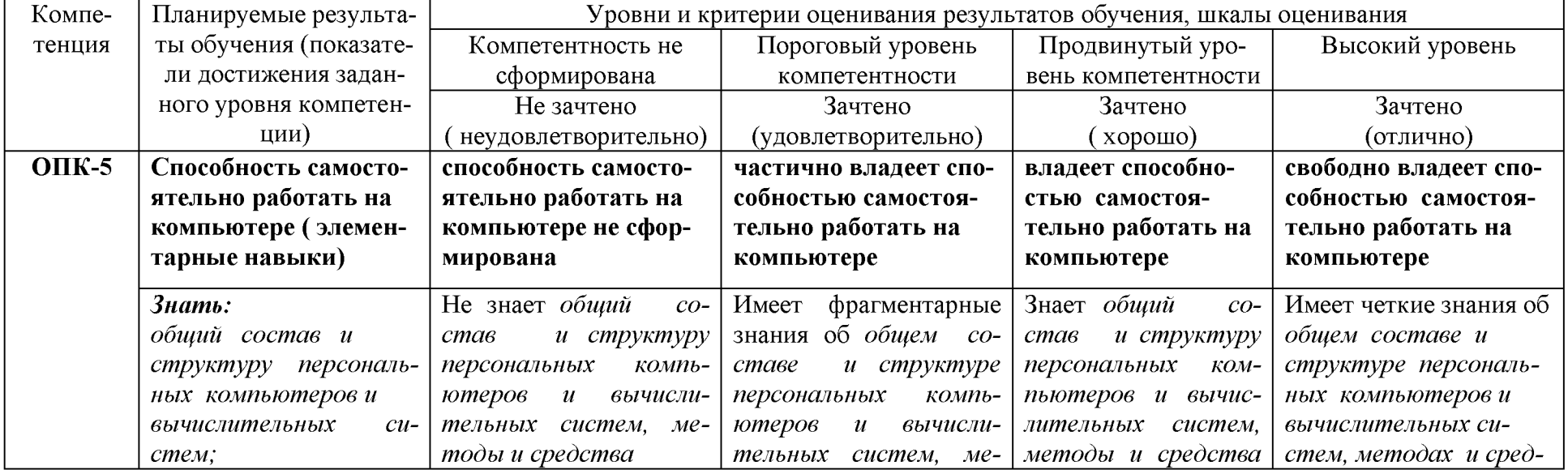

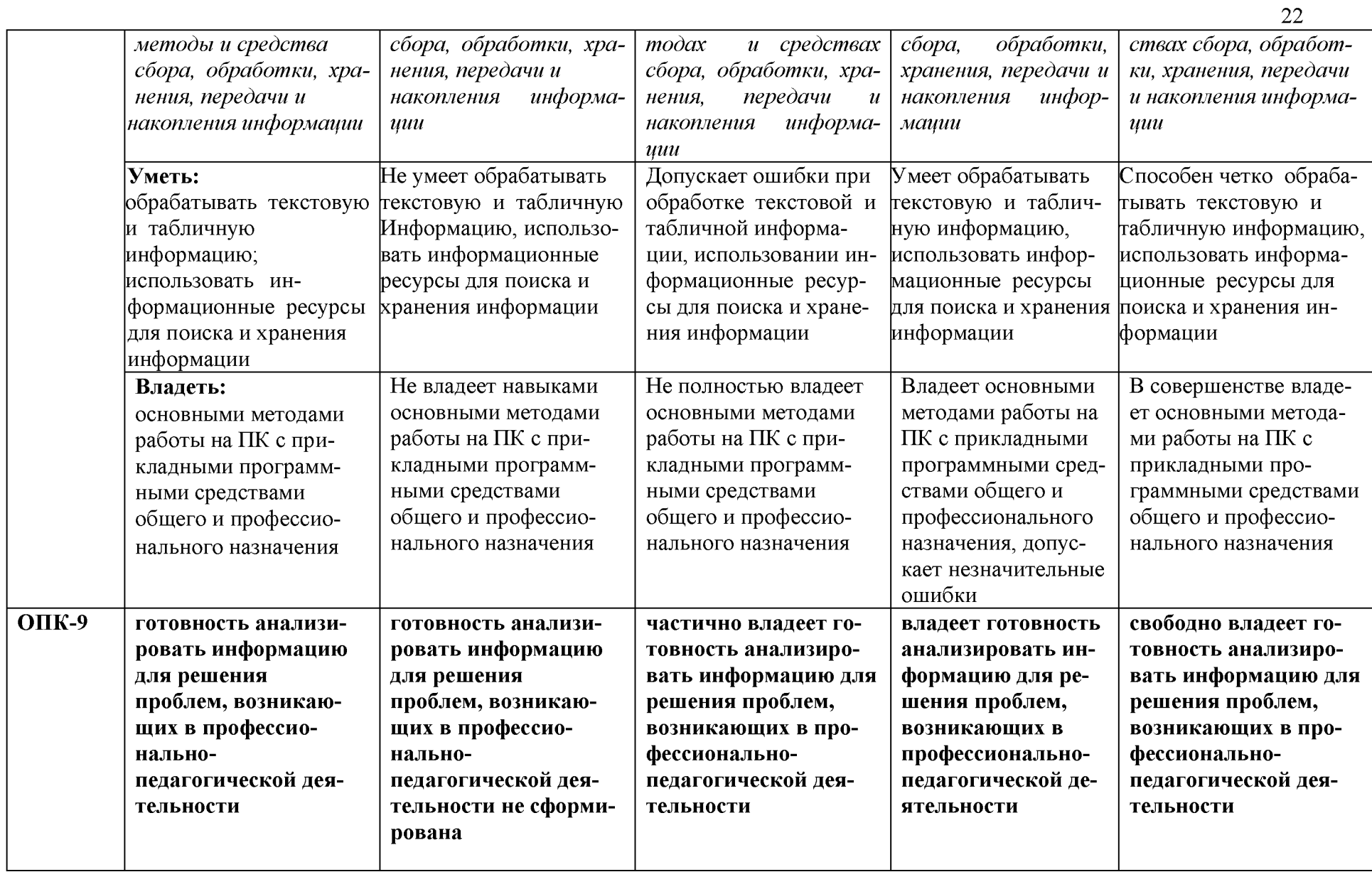

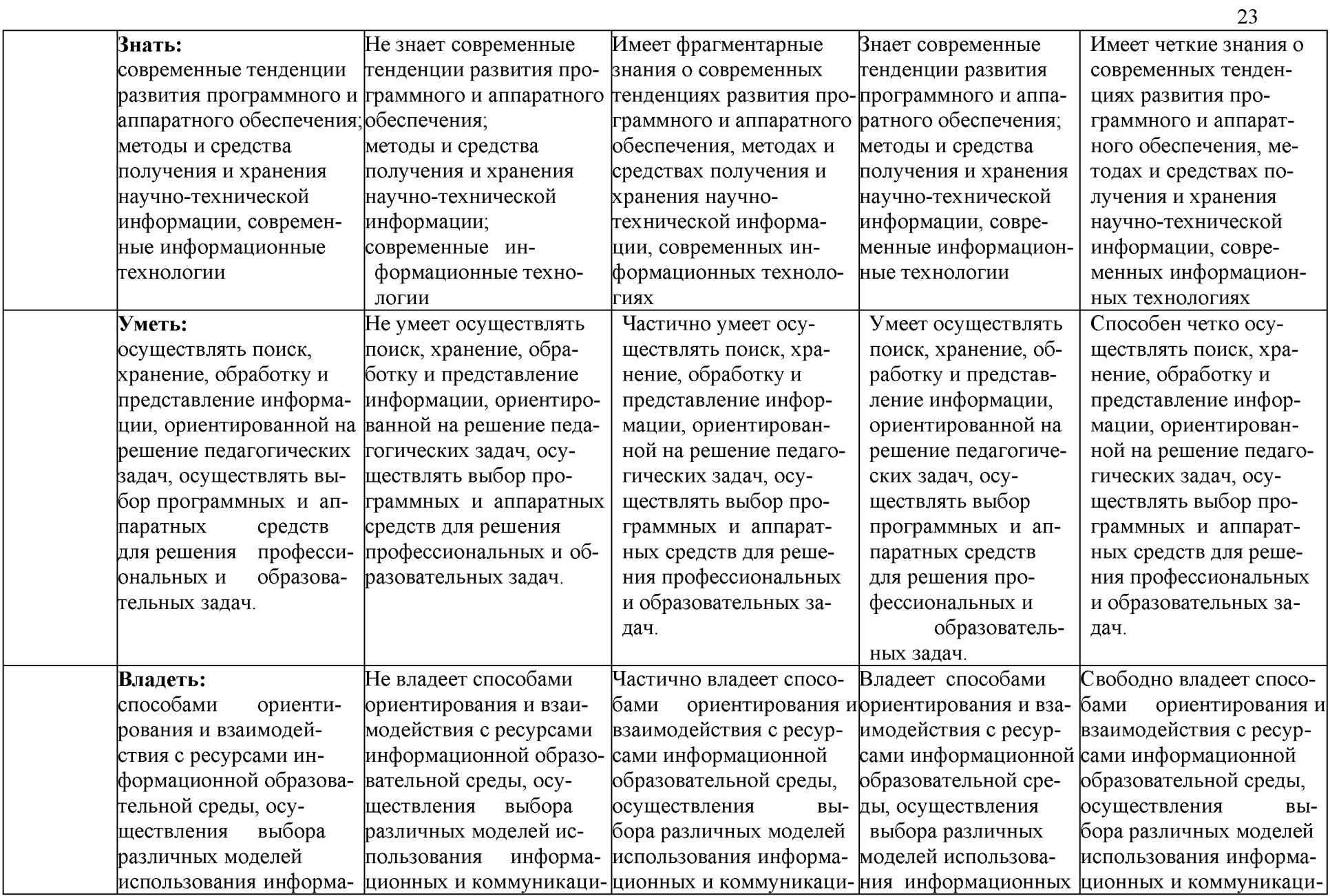

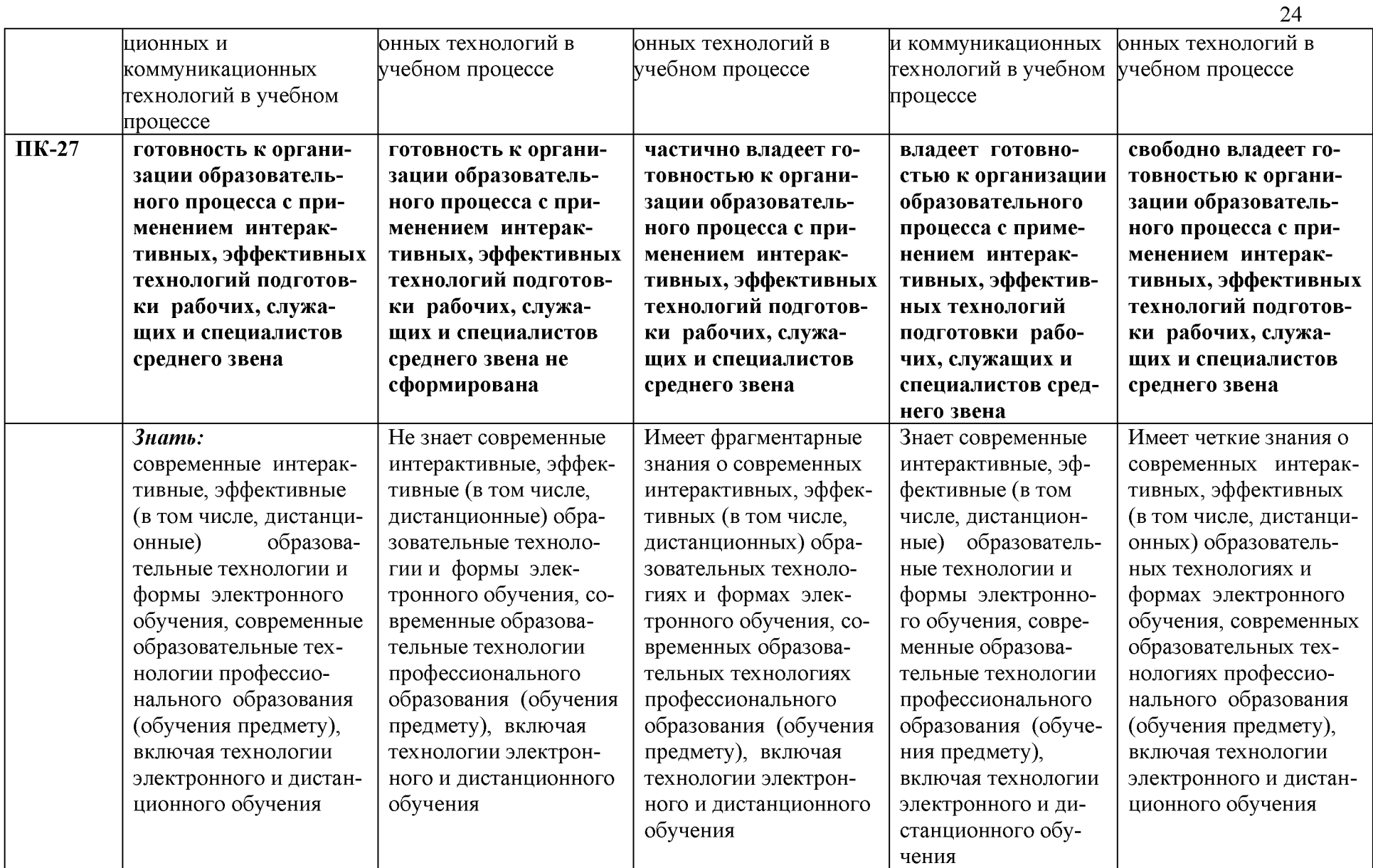

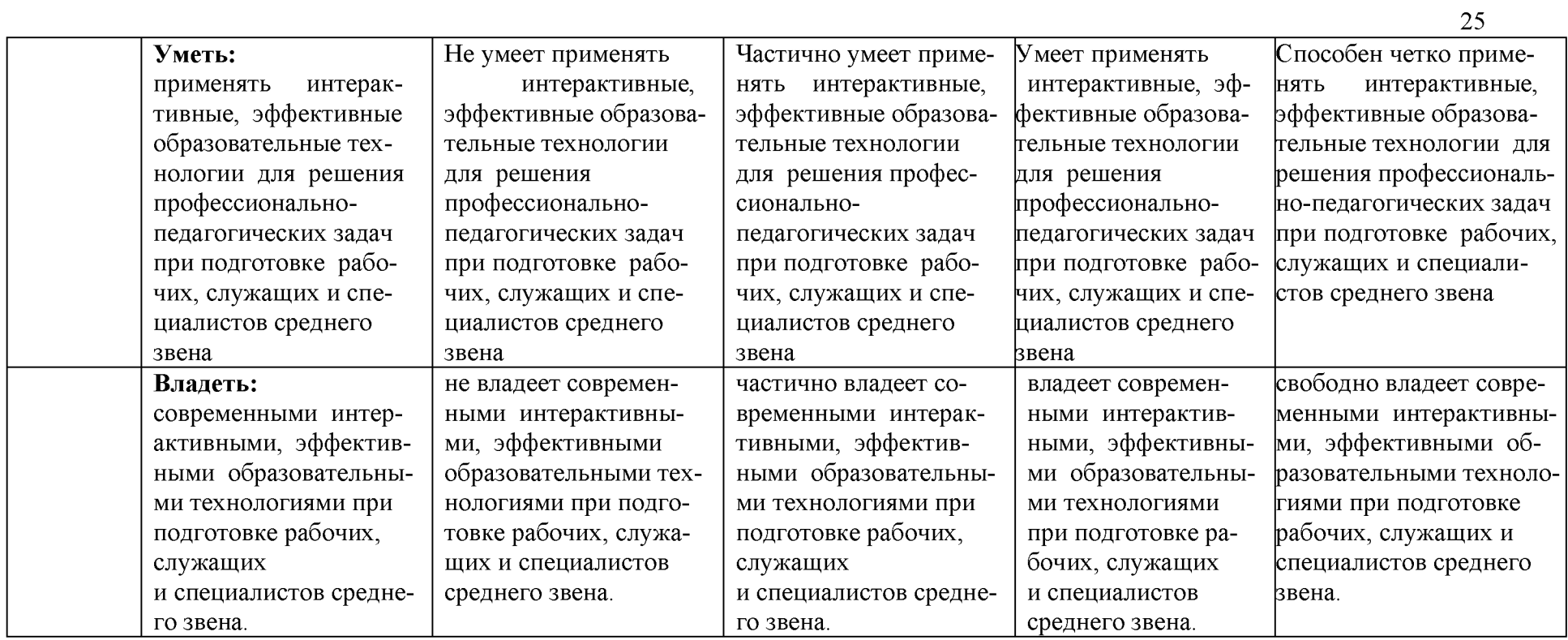

3. Типовые контрольные задания или иные материалы, необходимые для оценки знаний, умений, навыков и (или) опыта деятельности, характеризующих этапы формирования компетенций в процессе освоения образовательной программы

## 1.1. Первый этап (пороговой уровень)

ЗНАТЬ (помнить и понимать): студент помнит, понимает и может фактических. продемонстрировать широкий спектр концептуальных, процедурных знаний.

## 3.1.1. Перечень вопросов для определения входного рейтинга

- 1. Информатика и программирование.
- 2. Что объединяет прикладная информатика.
- 3. Основной задачей информатики не является ...
- 4. Информация, представленная в виде, пригодном для переработки автоматизированными или автоматическими средствами, определяется поняти $em...$
- 5. Информационный процесс обеспечивается...
- 6. Информация достоверна, если она...
- 7. Энтропия в информатике это свойство...
- 8. Энтропия максимальна, если ...
- 9. Определение информации.
- 10. Для хранения в оперативной памяти символы преобразуются в...
- 11. Системой кодирования символов, основанной на использовании 16разрядного кодирования символов является ...
- 12. Растровое изображение.
- 13. Развитие ЭВМ.
- 14. Персональные компьютеры.
- 15. Совокупность ЭВМ и ее программного обеспечения.
- 16. Автоматизированная система.
- 17. Центральный процессор.
- 18. Электронные схемы для управления внешними устройствами.
- 19. Функции АЛУ.
- 20. Устройство управления.
- 21. Основные характеристики процессора.
- 22. Разрядность микропроцессора.
- 23. Основная интерфейсная система компьютера.
- 24. Назначение шин компьютера.
- 25. Назначением контроллера системной шины.
- 26. СОМ-порты компьютера.
- 27. Кодовая шина данных.
- 28. Внешняя память компьютера.
- 29. Внутренняя память.
- 30. Кэш-память компьютера.
- 31. Дисковая память.
- 32. Принцип записи данных на винчестер.
- 33. Компакт-диск.
- 34. Типы сканеров.
- 35. Характеристики монитора
- 36. Классификация принтеров.
- 37. Разрешение принтера.
- 38. Операционные системы, утилиты, программы технического обслуживания.
- 39. Системное программное обеспечение.
- 40. Служебные (сервисные) программы.
- 41. Текстовый, экранный, графический редакторы.
- 42. Рабочая область экрана.
- 43. Контекстное меню для объекта ОС Windows.
- 44. Окно Windows с точки зрения объектно-ориентированного программирования.
- 45. Что определяет файловая система.
- 46. Атрибуты файла.
- 47. Программы-архиваторы.
- 48. Файловый архиватор WinRar.
- 49. Программа Драйвер.
- 50. Форматированием дискеты.
- 51. Программа ОС Windows «Дефрагментация диска».
- 52. Программа Проверка диска.
- 53. Для чего служит программа ОС Windows «Очистка диска».
- 54. Понятие алгоритма.
- 55. Свойства алгоритма.
- 56. Языки программирования высокого уровня.
- 57. Понятие «черного ящика».
- 58. Понятие «белого ящика».
- 59. «Альфа»-тестирование, «бета»-тестирование.
- 60. Модели типа «черный ящик».
- 61. Программа-интерпретатор.
- 62. Функции у программы-компилятора.
- 63. Компонентный подход к программированию.

## **Критерии оценки устного ответа:**

- *оценка «отлично»* выставляется студенту, глубоко и прочно усвоившему материал, четко и самостоятельно (без наводящих вопросов) отвечающему на вопросы;

- *оценка «хорошо»* выставляется студенту, твердо усвоившему материал, грамотно и по существу отвечающему на вопросы и не допускающему при этом существенных неточностей (неточностей, которые не могут быть исправлены наводящими вопросами или не имеют важного практического значения);

- *оценка «удовлетворительно»* выставляется студенту, который показывает знание основного материала, но не знает его деталей, допускает неточности, недостаточно правильные формулировки, излагает материал с нарушением последовательности;

- *оценка «неудовлетворительно»* выставляется студенту, который не знает значительной части излагаемого материала. Не отвечает (или отвечает неверно) на дополнительные вопросы.

## **3.1.2. Перечень вопросов к зачету**

- 1. Способы ввода и редактирования данных.
- 2. Пользовательский формат данных.
- 3. Ввод и редактирование формул.
- 4. Массивы.
- 5. Создание имен и применение имен.
- 6. Мастер функций.
- 7. Диаграммы.
- 8. Добавление данных.
- 9. Форматирование диаграмм.
- 10. Использование минитренда на диаграмме.
- 11. Списки
- 12. Реорганизация списков.
- 13. Сортировка листов.
- 14. Сортировка ячеек.
- 15. Поиск элементов списка.
- 16. Применение автофильтра.
- 17. Структуры.
- 18. Сводные таблицы.
- 19. Редактирование сводной таблицы.
- 20. Общие и промежуточные итоги.
- 21. Получение данных из внешних источников данных.
- 22. Инструменты анализа данных.
- 23. Таблица данных.
- 24. Сценарии.
- 25. Создание сценариев.
- 26. Язык VBA.
- 27. Классы объектов.
- 28. События.
- 29. Запуск среды VBA.
- 30. Макросы.
- 31. Процедуры.
- 32. Свойства элементов.
- 33. Методы и свойства объекта Aplication.
- 34. Пользовательские диалоговые окна.
- 35. Пользовательские функции.
- 36. Создание сводных таблиц в VBA.
- 37. Способы доступа к данным.
- 38. Объектная модель ADO.
- 39. Создание и редактирование списков.
- 40. Приемы сортировки и фильтрации
- 41. Способы получения доступа к источнику данных.
- 42. Правила создания запросов и составления критериев для отбора информации.
- 43. Промежуточные итоги.
- 44. Элементы управления.
- 45. Сводные таблицы. Способы построения сводных таблиц
- 46. Создание сценариев.
- 47. Основные операторы и конструкции языка VBA.
- 48. Объекты, используемые для создания форм рабочего листа.
- 49. Свойства и события элементов управления.
- 50. Пользовательское диалоговое окно.
- 51. Создание панелей инструментов.
- 52. Создание сводной таблицы в VBA. Создание сценариев в VBA.
- 53. Способы доступа к удаленным базам данных.

# **Критерии оценки устного ответа:**

- *оценка «отлично»* выставляется студенту, глубоко и прочно усвоившему материал, четко и самостоятельно (без наводящих вопросов) отвечающему на вопросы;

- *оценка «хорошо»* выставляется студенту, твердо усвоившему материал, грамотно и по существу отвечающему на вопросы и не допускающему при этом существенных неточностей (неточностей, которые не могут быть исправлены наводящими вопросами или не имеют важного практического значения);

- *оценка «удовлетворительно»* выставляется студенту, который показывает знание основного материала, но не знает его деталей, допускает неточности, недостаточно правильные формулировки, излагает материал с нарушением последовательности;

- *оценка «неудовлетворительно»* выставляется студенту, который не знает значительной части излагаемого материала. Не отвечает (или отвечает неверно) на дополнительные вопросы.

## 3.2. Второй этап (продвинутый уровень)

УМЕТЬ (применять, анализировать, оценивать, синтезировать): уметь использовать изученный материал в конкретных условиях и в новых ситуациях; осуществлять декомпозицию объекта на отдельные элементы и описывать то, как они соотносятся с целым, выявлять структуру объекта изучения; оценивать значение того или иного материала – научно-технической информации, исследовательских данных и т. д.; комбинировать элементы так, чтобы получить целое, обладающее новизной

# 3.2.1. Тестовые задания

## 1. Программное обеспечение, необходимое для управления компьютером, для создания и поддержки выполнения других программ пользователя, а также для предоставления пользователю набора всевозможных услуг, называется:

а) системным программным обеспечением;

б) прикладным программным обеспечением;

в) инструментарием технологии программирования;

г) офисным программным обеспечением.

## 2. Пакеты прикладных программ направлены на:

а) обеспечение надежной и эффективной работы самого компьютера и вычислительной сети;

б) проведение диагностики и профилактики аппаратуры компьютера и вычислительных сетей;

в) на выполнение вспомогательных технологических процессов (копирование, архивирование, восстановление файлов программ и т.д.);

г) обработку информации различных предметных областей.

## 3. К пакетам прикладных программ общего назначения относятся следующие программные средства:

а) органайзеры, программы-переводчики, антивирусные программы;

б) серверы баз данных, средства презентационной графики, текстовые процессоры;

в) табличные процессоры, электронная почта, справочно-правовая система;

г) база знаний, экспертные системы, средства мультимедиа.

## 4. Настольные системы управления базами данных относятся к классу:

а) ППП общего назначения;

б) ППП автоматизированного проектирования

в) проблемно-ориентированные ППП;

г) офисные ППП.

# 5. Офисные ППП охватывают следующие программы:

а) ППП автоматизированного бухгалтерского учета;

- б) серверы баз данных;
- в) текстовые процессоры;

г) коммуникационные ППП.

**6. Основными компонентами систем искусственного интеллекта являются:**

а) библиотеки встроенных функций, специальные языки запросов, генераторы отчетов;

б) программы планирования, программы ведения словаря пользователей, программы ведения архивных отчетов;

в) база знаний, интеллектуальный интерфейс с пользователем, программа формирования логических выводов;

г) программы-переводчики, средства проверки орфографии, программы распознавания текста.

## **7. ППП автоматизированного проектирования предназначены для:**

а) поддержания работы конструкторов и технологов, связанных с разработкой чертежей, схем, диаграмм, графическим моделированием и др.;

б) обеспечения организации и хранения локальных баз данных на автономно работающих компьютерах либо централизованное хранение баз данных на файл-сервере и сетевой доступ к ним;

в) создания и использования при работе в сети интегрированных баз данных в архитектуре клиент-сервер;

г) создания изображений и их показа на экране, подготовки слайдфильмов, мультфильмов, их редактирования, определения порядка следования изображений.

## **8. Известным продуктом из класса ППП общего назначения является:**

а) Sierra Club Collection;

б) StatGraphics

в) AutoCAD R 13;

г) Excel for Windows

## **9. Текстовый редактор Word - это:**

а) прикладная программа;

б) базовое программное обеспечение;

в) сервисная программа;

г) редактор шрифтов.

## **10.SuperCalc, QuattroPro, Excel - это:**

а) графические редакторы;

б) текстовые редакторы;

в) СУБД;

г) электронные таблицы.

## **11. MS Works - это:**

а) ПС специального назначения;

б) экспертная система;

в) интегрированный пакет;

г) авторская система.

## 12. Отличием интегрированных пакетов от специализированных инструментальных программных средств является:

- a) единый интерфейс всех  $\Pi C$ ;
- б) наличие табличного процессора;
- в) ограниченность команд обработки базы данных;
- г) все перечисленные свойства.

## 13. Реализованная с помощью компьютера информационная структура, отражающая состояние объектов и их отношения, - это:

- а) база данных;
- б) информационная структура;
- в) СУБД;
- г) электронная таблица.

# 14. К основным функциям СУБД не относится:

- а) определение данных;
- б) хранение данных;
- в) обработка данных;
- г) управление данными.

# 15. К программным средствам мультимедиа относится продукт:

- a) Sierra Club Collection;
- $(6)$  Cristal Info 4.5.
- $\overline{B}$ ) AutoCAD R 13;
- r) Autodesk Animator Pro 1.3.

## 16. К программным продуктам, позволяющим своевременно и оперативно получать новую информацию, связанную с изменениями действующих законов и принятием новых относятся:

- а) Лексикон; СУБД;
- б) Консультант Плюс; Гарант;
- в) электронная почта; серверы баз данных;
- г) все перечисленные программные продукты.

# $17.$  WWW  $370:$

- а) распределенная система мультимедиа, основанная на гипертексте;
- б) электронная книга;
- в) протокол размещения информации в Internet;
- г) информационная среда обмена данными.

18. Следующая последовательность действий: установить указатель мыши на полосе выделения рядом с текстом; нажать левую кнопку мыши и, удерживая ее, передвигать мышь в нужном направлении в Word приведет:

а) к выделению текста;

- б) к удалению текста;
- в) к перемещению текста;
- г) к копированию текста в буфер.

# **19. Следующая последовательность действий: выделить нужный участок текста; нажать на нем левую кнопку мыши и, удерживая ее, передвигать мышь до нужного места в Word приведет:**

- а) к переносу выделенного участка текста;
- б) к замене текущего текста на выделенный;
- в) к перемещению выделенного участка текста;
- г) к копированию выделенного участка текста.

## **20. Абзацные отступы и ширина колонок могут изменяться в Word с помощью:**

- а) линейки прокрутки;
- б) координатной линейки;
- в) строки состояния;
- г) поля пиктограмм.

## **21. При нажатии на кнопку с изображением дискеты на панели пиктографического меню в Word происходит:**

- а) считывание информации с дискеты;
- б) запись документа на дискету;
- в) сохранение документа;
- г) печать документа.

## **22. При нажатии на кнопку с изображением ножниц на панели пиктографического меню в Word происходит:**

- а) происходит разрыв страницы;
- б) вставляется вырезанный ранее текст;
- в) удаляется выделенный текст;
- г) появляется схема документа, разбитого на страницы.

# **23. Для того, чтобы выделить соседнюю ячейку в таблице необходимо:**

- а) нажать клавишу TAB;
- б) щелкнуть верхнюю часть столбца таблицы или границу;
- в) щелкнуть левую границу ячейки;
- г) щелкнуть таблицу, а затем нажать ALT+5 на цифровой клавиатуре.

# **24. В ячейку электронной таблицы нельзя ввести:**

- а) текст;
- б) формулу;
- в) иллюстрацию;
- г) число.

# **25. Пользователь может сортировать в электронной таблице:**

- а) клетки;
- б) строки клеток;
- в) столбцы клеток;
- г) все перечисленное.

## **26. Чтобы построить диаграмму в Excel по всем данным, представленным в таблице, следует:**

а) выделить всю таблицу, затем выполнить команду меню Вставка - Диаграмма или воспользоваться кнопкой Мастер диаграмм на стандартной панели инструментов;

б) выделить столбец таблицы, затем выполнить команду меню Вид - Диаграмма или воспользоваться кнопкой Мастер диаграмм на стандартной панели инструментов;

в) выделить всю таблицу, затем выполнить команду меню Вид - Диаграмма или воспользоваться кнопкой Мастер диаграмм на стандартной панели инструментов;

г) выделить строку таблицы, затем выполнить команду меню Формат -

Диаграмма или воспользоваться кнопкой Мастер диаграмм на стандартной панели инструментов.

# **27. Создание формулы в электронной таблице Excel начинается с ввода знака:**

- а) «:»;
- $(6)$  «=»;

 $B)$  «/»;

г) « $\vee$ ».

## **28. Чтобы просмотреть все созданные слайды в Power Point по очереди следует:**

а) воспользоваться кнопкой Режим сортировщика слайдов;

б) воспользоваться вертикальной прокруткой;

в) воспользоваться кнопкой Разметка слайда;

г) воспользоваться кнопкой Режим слайда.

## **29. При нажатии кнопки Поиск или клавиши F9 в КонсультантПлюс на экране появится:**

а) текст найденного по запросу документа;

б) карточка реквизитов для запроса нужного документа;

в) список документов, найденных по запросу;

г) название и дата принятия документа, найденного по запросу.

# **30. Переход в найденном документе по ссылку на другой документ в системах КонсультантПлюс и Гарант осуществляется следующим образом:**

а) надо выбрать из пункта меню Документы команду История или воспользоваться левой кнопкой мыши;

б) необходимо установить указатель мыши в форме указательного пальца на ссылку и щелкнуть правой кнопкой мыши;

в) использовать клавишу Backspace или щелкнуть левой кнопкой мыши на панели инструментов на кнопке, с изображением стрелки;

г) необходимо установить указатель мыши в форме указательного пальца на ссылку и щелкнуть левой кнопкой мыши.

**31. Найти синоним и значение слова в текстовом редакторе Word можно с помощью команды**:

а) Сервис – Правописание;

б) Сервис - Язык - Выбрать язык;

в) Сервис - Язык - Расстановка переносов;

 $\Gamma$ ) Сервис - Язык - Тезаурус.

## **32. Чтобы создать диаграмму в Worde необходимо выделить таблицу и выбрать команду:**

а) Вставка – Объект – Microsoft Equation 3.0;

б) Вставка - Объект - Диаграмма Microsoft Excel;

в) Вставка - Объект - Диаграмма Microsoft Graph;

г) Вставка – Объект – Microsoft Map.

## **Критерии оценивания тестового задания: Процент правильных ответов Оценка**

90 - 100% «отлично»

70 -89 % «хорошо»

50 - 69 % «удовлетворительно»

менее 50 % «неудовлетворительно»

## **3.2.2. Темы рефератов**

1. Информация - ее свойства и значение в современном информационном обществе.

2. Классификация современных пакетов прикладных программ.

3. Обзор современных офисных пакетов прикладных программ.

4. Современные пакеты прикладных программ для операционной системы Linux.

5. Современные пакеты прикладных программ для операционной системы Windows.

6. Современные пакеты прикладных программ для операционной системы Mac OS.

7. Современные пакеты прикладных программ для операционной системы Android

8. Встроенные языки программирования в ППП MS Office

9. . Встроенные языки программирования в ППП Libre Office

10. Встроенные языки программирования в 111111 Open Office

11. Встроенные языки программирования в 111111 Mac Office

12. 1C Лредприятие как пакет прикладных программ.

13. ШШ AutoCAD и его встроенный язык программирования

14. Сравнительный анализ современных офисных пакетов прикладных программ

15. Шкеты прикладных программ статистического анализа данных.

16. Критерии оценивания реферата, доклада, сообщения:

*«отлично»:* глубокое и хорошо аргументированное обоснование темы; четкая формулировка и понимание изучаемой проблемы; широкое и правильное использование относящейся к теме литературы и примененных аналитических методов; содержание исследования и ход защиты указывают на наличие навыков работы студента в данной области; оформление работы хорошее с наличием расширенной библиографии; защита реферата (выступление с докладом) показала высокий уровень профессиональной подготовленности студента;

*«хорошо»:* аргументированное обоснование темы; четкая формулировка и понимание изучаемой проблемы; использование ограниченного, но достаточного для проведения исследования количества источников; работа основана на среднем по глубине анализе изучаемой проблемы и при этом сделано незначительное число обобщений; содержание исследования и ход защиты выступление с докладом указывают на наличие практических навыков работы студента в данной области; доклад хорошо оформлен с наличием необходимой библиографии; ход защиты выступления с докладом показал достаточную научную и профессиональную подготовку студента;

*«удовлетворительно»:* достаточное обоснование выбранной темы, но отсутствует глубокое понимание рассматриваемой проблемы; в библиографии преобладают ссылки на стандартные литературные источники; труды, необходимые для всестороннего изучения проблемы, использованы в ограниченном объеме; заметна нехватка компетентности студента в данной области знаний; оформление доклада содержит небрежности; защита выступление с докладом показала удовлетворительную профессиональную подготовку студента;

*«неудовлетворительно»:* тема представлена в общем виде; ограниченное число использованных литературных источников; шаблонное изложение материала; суждения по исследуемой проблеме не всегда компетентны; неточности и неверные выводы по рассматриваемой литературе; оформление реферата с элементами заметных отступлений от общих требований; во время выступления с докладом студентом проявлена ограниченная профессиональная эрудиция.

## **3.3. Третий этап (высокий уровень)**

**ВЛАДЕТЬ** навыками по применению теоретических и практических знаний и умений при решении ситуационных задач, практической направленности по дисциплине.

## **3.3.1. Ситуационные задачи**

1. Создать макрос в автоматическом режиме для вставки таблицы размерностью 3Х5.

2. Создать макрос в автоматическом режиме для вставки произвольного текста.

3 . Создать макрос в автоматическом режиме для вставки произвольного текста и выполнить его корректировку в режиме отладки (изменить цвет текста).

4. Создать макрос в автоматическом режиме для вставки произвольного текста и выполнить его корректировку в режиме отладки (изменить размер шрифта).

5. Используя логические функции Excel создать систему «Деканат»

6. Используя формулы MS Office выполнить автоматизацию расчётов в таблице.

7. Средствами MS PowerPoint создать презентацию на свободную тему со следующими условиями: слады должны содержать анимацию, смена слайдов осуществляется автоматически с использованием таймера, презентация зациклена. Критерии оценки при решении задач:

- *оценка «зачтено»* выставляется студенту, если задача решена без ошибок или с минимальным количеством ошибок;

- *оценка «не зачтено»* выставляется студенту, если задача не решена или решена не верно.

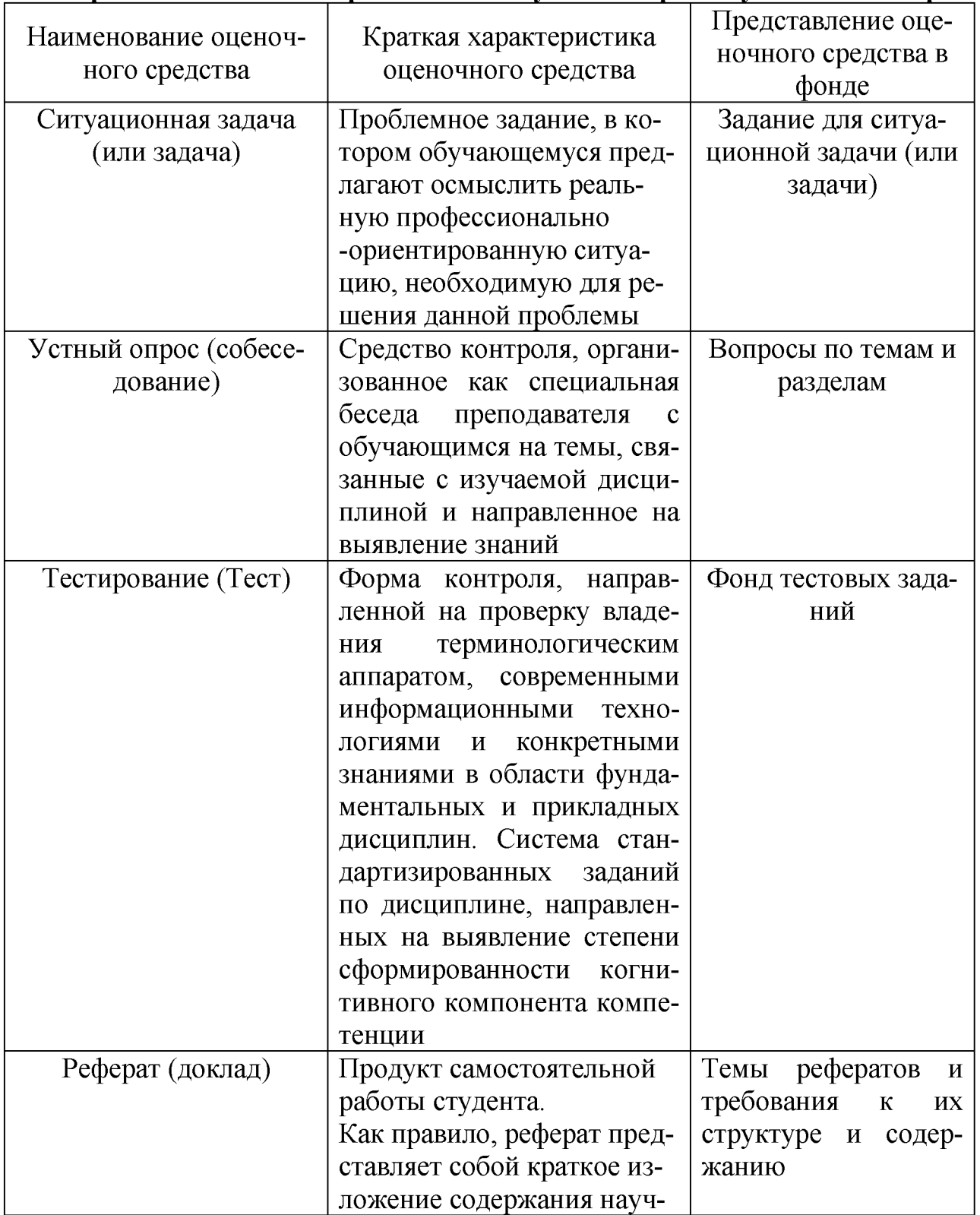

### **5. Перечень оценочных средств для текущего и промежуточного контроля**

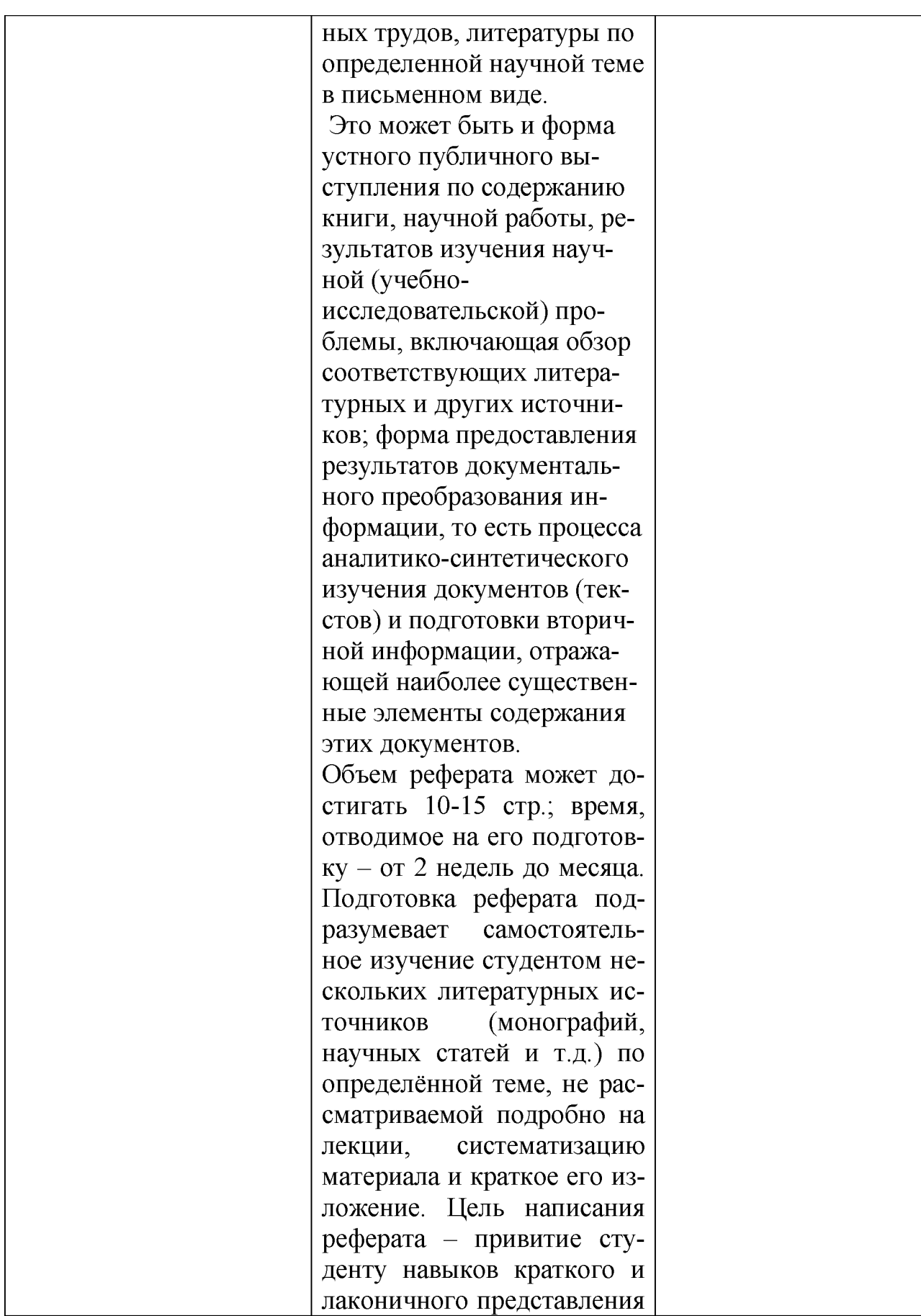

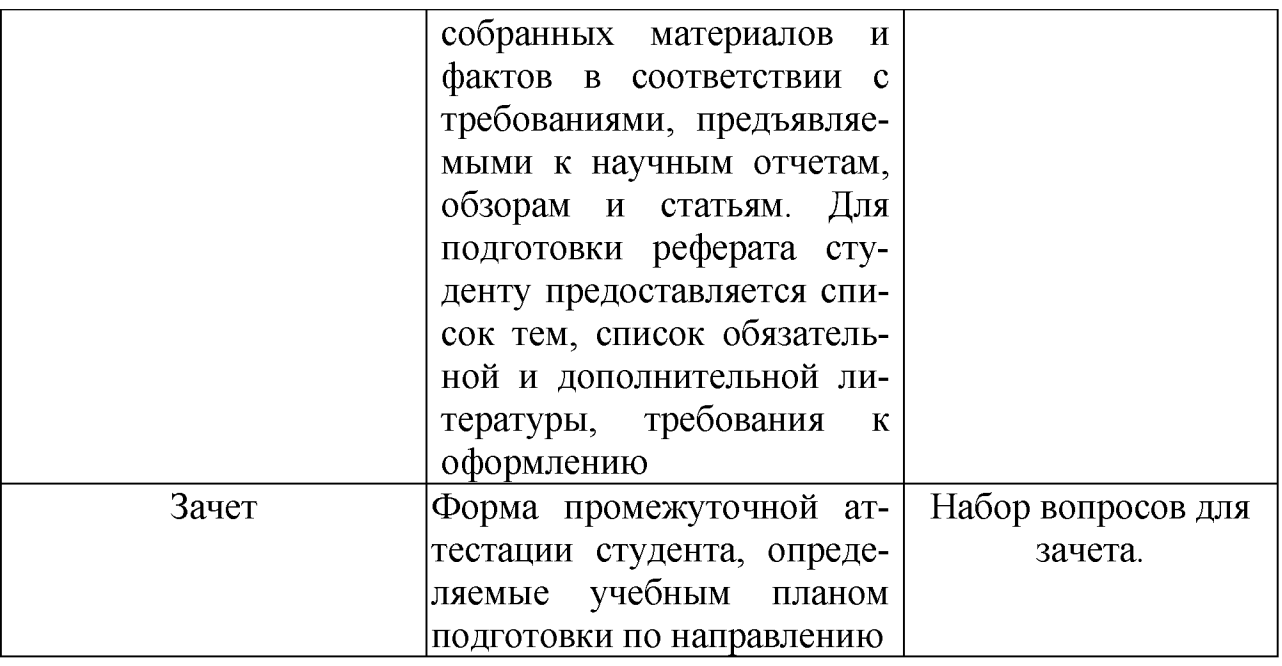

## 6. Представления оценочного средства в фонде

## 6.1. Вопросы для устного опроса (собеседование)

## Наименование раздела: «Модуль 1 «Основные понятия, цели и методологии курса»

- 1. На какие виды делится программное обеспечение ЭВМ.
- 2. Перечислите основные компоненты системного программного обеспечения и укажите их назначение.
- 3. Определите основные функции ОС.
- 4. Каковы функции прикладного программного обеспечения?
- 5. Как классифицируется прикладное программное обеспечение?
- 6. Укажите назначение и функции основных групп прикладного ПО.
- 7. Дайте определение пакету прикладных программ (ППП).
- 8. Чем прикладная программа отличается от ППП
- 9. Какими свойствами должен обладать ППП?
- 10. Как можно классифицировать ППП?
- 11. Какие ППП относятся к классу универсальных?
- 12. Какие ППП относятся к классу проблемно-ориентированных?
- 13. Какие ППП относятся к классу методо-ориентированных?
- 14. Из каких основных частей состоит ППП?
- 15. Перечислите основные функции управляющих модулей пакета.
- 16. Перечислите основные функции обслуживающих модулей пакета
- 17. Перечислите основные функции обрабатывающих модулей пакета.
- 18. Что такое модель предметной области пакета?
- 19. Из каких компонентов состоит модель предметной области пакета.

20. Какие эргономические характеристики влияют на работу пользователя с ПК?

## **Наименование раздела: «Модуль 2 «Встроенные языки программирования»**

- 1. какие языки встроенные языки программирования вам известны?
- 2. Что такое макрос?
- 3. Понятие макрорекодера?
- 4. Встроенная среда Visual Studio
- 5. Автоматическое написание макросов?
- 6. Создание макросов в ручном режиме.
- 7. Создание макросов в комбинированном режиме.
- 8. Компоненты формы в среде Visual Studio.
- 9. События компонентов в среде Visual Studio.
- 10. Что такое интерфейс?
- 11. Инструментальные средства среды Visual Studio.
- 12. Понятие компилятора.
- 13. Понятие транслятора.
- 14. Запуск макросов в ППП MS Office.
- 15. Создание форм ввода и вывода данных с использованием макросов в ППП MS Office.

## **Критерии оценки:**

- оценка «зачтено» выставляется студенту, если обладает систематизированными знаниями, умениями и навыками по данному разделу дисциплины;

- оценка «не зачтено» выставляется студенту, если он не проявил систематизированных знаний, умений и навыков по данному разделу дисциплины.

## **6.2. Пример ситуационной задачи (или задачи)**

## **Задание:**

Создать макрос в автоматическом режиме для вставки таблицы размерностью 3Х5.

## **Критерии оценки:**

-оценка «зачтено/освоен» выставляется студенту, если студент продемонстрировал владение навыками решения ситуационной задачи, обладает теоретическими знаниями, умениями и владеет практическими навыками для решению данного класса задач;

- оценка «не зачтено/ не освоен» выставляется студенту, если студент не продемонстрировал владение навыками решения ситуационной задачи, не обладает теоретическими знаниями, умениями и не владеет практическими навыками для решению данного класса задач.

## **7. Критериев оценивания контрольных заданий для использования в ФОС дисциплины**

Критерии оценивания тестового задания: Процент правильных ответов Оценка

90 - 100% «отлично» 70 -89 % «хорошо» 50 - 69 % «удовлетворительно» менее 50 % «неудовлетворительно»

## **7.1. Критерии оценивания реферата (доклада):**

*От 4 до 5 баллов и/или «отлично»:* глубокое и хорошо аргументированное обоснование темы; четкая формулировка и понимание изучаемой проблемы; широкое и правильное использование относящейся к теме литературы и примененных аналитических методов; содержание исследования и ход защиты указывают на наличие навыков работы студента в данной области; оформление работы хорошее с наличием расширенной библиографии; защита реферата (или выступление с докладом) показала высокий уровень профессиональной подготовленности студента;

*От 2 до 3 баллов и/или «хорошо»:* аргументированное обоснование темы; четкая формулировка и понимание изучаемой проблемы; использование ограниченного, но достаточного для проведения исследования количества источников; работа основана на среднем по глубине анализе изучаемой проблемы и при этом сделано незначительное число обобщений; содержание исследования и ход защиты (или выступление с докладом) указывают на наличие практических навыков работы студента в данной области; реферат (или доклад) хорошо оформлен с наличием необходимой библиографии; ход защиты реферата (или выступления с докладом) показал достаточную профессиональную подготовку студента;

*От 1 до 2 баллов и/или «удовлетворительно»:* достаточное обоснование выбранной темы, но отсутствует глубокое понимание рассматриваемой проблемы; в библиографии преобладают ссылки на стандартные литературные источники; труды, необходимые для всестороннего изучения проблемы, использованы в ограниченном объеме; заметна нехватка компетентности студента в данной области знаний; оформление реферата (или доклада) содержит небрежности; защита реферата (или выступление с докладом) показала удовлетворительную профессиональную подготовку студента;

*0 баллов и/или «неудовлетворительно»:* тема реферата (или доклада) представлена в общем виде; ограниченное число использованных литературных источников; шаблонное изложение материала; суждения по исследуемой проблеме не всегда компетентны; неточности и неверные выводы по рассматриваемой литературе; оформление реферата (или доклада) с элементами заметных отступлений от общих требований; во время защиты (или выступления с докладом) студентом проявлена ограниченная профессиональная эрудиция.

## **7.2. Критерии оценивания на ситуационную задачу:**

*От 9 до 10 баллов и/или «отлично»:* студент глубоко и полно владеет методами решения задачи; решение выполнено оптимальным способом; полученное решение соответствует условиям задачи; решение ситуационной задачи носит самостоятельный характер.

*От 6 до 8 баллов и/или «хорошо»:* решение студента соответствует указанным выше критериям, но в ход решения имеет отдельные неточности (несущественные ошибки); однако допущенные при решении ошибки исправляются самим студентом после дополнительных вопросов.

*От 3 до 5 баллов и/или «удовлетворительно»:* студент обнаруживает отсутствие навыков и понимание основных методик решения ситуационной задачи, но решение является неполным, имеет неточности и существенные ошибки; допущенные при решении ошибки не исправляются самим студентом после дополнительных вопросов.

*От 0 до 2 баллов и/или «неудовлетворительно»:* студент имеет разрозненные, бессистемные знания в области решаемой задачи; не владеет методами и подходами для решения задачи.

#### **7.3. Критерий оценивания на зачет**

Оценка «зачтено» ставится в том случае, если итоговый рейтинг студента составил 60 и более.

Оценка «не зачтено» ставится в том случае, если итоговый рейтинг студента составил менее 60 баллов.

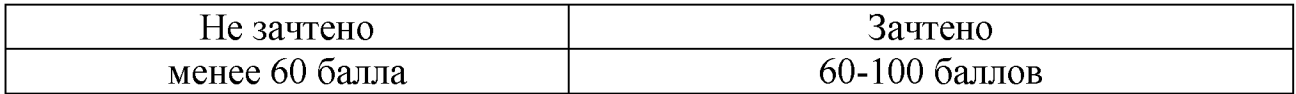

## Перечень вопросов для проверки теоретических знаний

- 64. Что объединяет прикладная информатика.
- 65. Основной задачей информатики является ...
- 66. Информация, представленная в виде, пригодном для переработки автоматизированными или автоматическими средствами, определяется понятием...
- 67. Информационный процесс обеспечивается...
- 68. Информация достоверна, если она...
- 69. Энтропия в информатике это свойство...
- 70. Определение информации.
- 71. Для хранения в оперативной памяти символы преобразуются в...
- 72. Системой кодирования символов, основанной на использовании 16-разрядного кодирования символов является ...
- 73. Растровое изображение.
- 74. Развитие ЭВМ.
- 75. Персональные компьютеры.
- 76. Автоматизированная система.
- 77. Центральный процессор.
- 78. Электронные схемы для управления внешними устройствами.
- 79. Функции АЛУ.
- 80. Устройство управления.
- 81. Основные характеристики процессора.
- 82. Разрядность микропроцессора.
- 83. Внешняя память компьютера.
- 84. Внутренняя память.
- 85. Кэш-память компьютера.
- 86. Дисковая память.
- 87. Принцип записи данных на винчестер.
- 88. Компакт-диск.
- 89. Типы сканеров.
- 90. Характеристики монитора
- 91. Классификация принтеров.
- 92. Разрешение принтера.
- 93. Операционные системы, утилиты, программы технического обслуживания.
- 94. Системное программное обеспечение.
- 95. Служебные (сервисные) программы.
- 96. Рабочая область экрана.
- 97. Контекстное меню для объекта ОС Windows.
- 98. Окно Windows с точки зрения объектно-ориентированного программирования.
- 99. Что определяет файловая система.
- 100. Атрибуты файла.
- 101. Программы-архиваторы.
- 102. Файловый архиватор WinRar.
- 103. Программа Драйвер.
- 104. Форматированием дискеты.
- 105. Программа ОС Windows «Дефрагментация диска».
- 106. Программа Проверка диска.
- Для чего служит программа ОС Windows «Очистка диска». 107.

## Перечень вопросов к зачету

 $1<sub>1</sub>$ На какие виды делится программное обеспечение ЭВМ.

 $\overline{2}$ . Перечислите основные компоненты системного программного обеспечения и укажите их назначение.

- $3<sub>1</sub>$ Определите основные функции ОС.
- $\overline{4}$ . Функции прикладного программного обеспечения.
- 5. Классификация прикладного программного обеспечения.
- 6. Назначение и функции основных групп прикладного ПО.
- $7.$ Определение пакета прикладных программ (ППП).
- 8. Отличие прикладной программы от ППП.
- $9<sub>1</sub>$ Свойства, которыми должен обладать ППП.
- 10. Классификация ППП.
- 11. Класс универсальных ППП.
- 12. Класс проблемно-ориентированных ППП.
- 13. Класс методо-ориентированных ППП.
- 14. Основных части, из которых состоит ППП.
- 15. Определение методо-ориентированных ППП.
- 16. Перечислите функции текстовых процессоров.
- 17. Перечислите функции систем управления базами данных.
- 18. Перечислите функции табличных процессоров.
- 19. Интегрированные ППП.
- 20. Возможности табличных процессоров при проведении экономических расчетов.
- 21. Использование ППП при проведении экономических расчетов.
- 22. Использование ППП при проведении математических вычислений.

#### Перечень докладов, рефератов, сообщений

- 1. Основные компоненты MS OFFICE.
- 2. Дополнительные компоненты MS OFFICE.
- 3. Документы MS OFFICE.
- 4. Интерфейс MS OFFICE.
- 5. Разработка офисного программирования в организациях.
- 6. Область применения офисного программирования.
- 7. Средства разработки приложений MS OFFICE.
- 8. Преимущества офисного программирования.
- 9. Макросы при разработки программного продукта.
- $10<sub>1</sub>$ Использование макроредактора.
- 11. Структура VBE.
- 12. Алфавит VBA. Составляющие.
- 13. Типы данных VBA.
- 14. Объявление переменных VBA.
- 15. Константы VBA.
- 16. Операции VBA.
- 17. Организация циклов VBA.
- 18. Поддержка ООП в VBA.
- 19. Создание объектных переменных.
- 20. Коллекция VBA.

Объектная модель. Компоненты объектной модели.  $21$ 

#### Перечень вопросов по модулям

## Перечень тестовых заданий модуля 1 «Основные понятия и виды ППП»

## 1. Текстовый редактор

- 2. Microsoft Word
- 3. Microsoft Excel
- 4. Microsoft PowerPoint
- 5. Microsoft Publisher

### 2. Редактор электронных таблиц

- 1. Microsoft Word
- 2. Microsoft Excel
- 3. Microsoft PowerPoint
- 4. Microsoft Publisher

### 3. Программа для создания презентаций

- 1. Microsoft Word
- 2. Microsoft Excel
- 3. Microsoft PowerPoint
- 4. Microsoft Publisher

## 4. Программа для создания публикаций

- 1. Microsoft Word
- 2. Microsoft Excel
- 3. Microsoft PowerPoint
- 4. Microsoft Publisher

## 5. В каких из перечисленных режимов просмотра нельзя добавить текст на слайд

- 1. обычный
- 2. сортировщик слайдов
- 3. страницы заметок
- 4. показ слайдов

## 6. Главная управляющая программа (комплекс программ) на ЭВМ, это...

- 1. Операционная система
- 2. Офисный пакет
- 3. СУБД Access
- 4. Movie Maker

## 7. Определите, какой команды нет в Word:

- 1. вставить
- 2. копировать
- 3. вырезать
- 4. удалить

## 8. Что такое программное обеспечение?

- 1. совокупность программ, выполняемых вычислительной системой
- 2. то же, что и аппаратное обеспечение
- 3. область диска, предназначенная для хранения программ
- 4. жесткий диск, находящийся внутри блока

## 9. Системные программы служат для:

- 1. автоматизации делопроизводства и управления документооборотом
- 2. считывания с дисковой памяти и размещения в ОЗУ операционной системы при включении ком-

пьютера

- 3. управления внешними устройствами
- 4. управления ресурсами компьютера центральным процессором, памятью, вводом-выводом

#### 10.  $A\overline{0}3au - 3TO$ :

- 1. Группа символов, ограниченная с двух сторон точками
- 2. Группа символов, ограниченная с двух сторон пробелами
- 3. Последовательность слов. Первая строка абзаца начинается с новой строки. В конце абзаца нажимается клавиша <Enter>
- 4. Группа символов, ограниченная с двух сторон скобками

### 11.  $O$ тступ – это:

- 1. Сдвиг части текста относительно общего края листа;
- 2. Сдвиг текста относительно края листа бумаги (слева, справа, сверху, снизу);
- 3. Первая строка абзаца, начало которой сдвинуто вправо;
- 4. Первая строка абзаца, начало которой сдвинуто влево.

#### 12. Для чего предназначен текстовый процессор MS WORD:

- 1. для создания, редактирования и проведения предпечатной подготовки текстовых документов
- 2. для создания и несложного редактирования рисунков
- 3. для редактирования небольших текстов, не требующих художественного оформления
- 4. для создания, просмотра, модификации и печати текстовых документов.

#### 13. В процессе редактирования текста изменяется (изменяются):

- 1. размер шрифта
- 2. параметры абзаца
- 3. последовательность символов, слов, абзацев
- 4. параметры страницы.

#### 14. Выполнение операции копирования, перемещения становится возможным после:

#### 1. установки курсора в определенное положение

- 2. сохранения файла
- 3. распечатки файла
- 4. выделения фрагмента текста.

#### $15<sup>7</sup>$ Какая часть текста называется абзацем:

- 1. участок текста между двумя нажатиями клавиши Tab
- 2. участок текста между двумя нажатиями клавиши Enter
- 3. участок текста между двумя пробелами
- 4. участок текста между двумя точками.

#### 16. В процессе форматирования абзаца изменяется (изменяются):

- 1. размер шрифта
- 2. параметры абзаца
- 3. последовательность символов, слов, абзацев
- 4. параметры страницы

#### 17. Основные параметры абзаца:

- 1. гарнитура, размер, начертание
- 2. отступ, интервал
- 3. поля, ориентация
- 4. стиль, шаблон.

#### 18. В текстовом редакторе основным параметром при задании шрифта являются:

- 1. гарнитура, размер, начертание
- 2. отступ, интервал
- 3. поля, ориентация
- 4. стиль, шаблон

#### 19. В текстовом редакторе при задании параметров страницы устанавливаются:

- 1. гарнитура, размер, начертание
- 2. отступ, интервал
- 3. поля, ориентация
- 4. стиль, шаблон

#### Что понимается под термином "Форматирование текста"? 20.

- 1. проверка и исправление текста при подготовке к печати
- 2. процесс оформления страницы, абзаца, строки, символа
- 3. процесс оформления документа
- 4. проверка текста при подготовке к печати

# 21. Как обычно (то есть по умолчанию) выравнивается текст в ячейках электронной таблицы:

- 1. по центру;
- 2. по центру выделения;
- 3. о правому краю;
- 4. по левому краю.

#### $22.$ В электронной таблице невозможно удалить:

- $1$ . строку
- 2. столбец
- 3. содержимое ячейки
- 4. имя ячейки

#### $23.$ Содержимое текущей (выделенной) ячейки отображается:

- 1. в поле имени
- 2. в строке состояния
- 3. в строке формул

#### $24.$ Укажите вариант, в котором содержится лишнее слово (логически не связанное с другими)

- 1. иерархическая, сетевая, табличная
- 2. текстовый, числовой, денежный, логический, сетевой
- 3. поле, запись, ключевое поле
- 4. таблица, запрос, отчет, форма

#### $25.$ Системы управления базами данных представляют собой...

- 1. базу данных, имеющих табличную структуру
- 2. базу данных, имеющих сетевую структуру
- 3. различные электронные хранилища информации: справочники, каталоги, картотеки
- 4. программы, позволяющие создавать базы данных и осуществлять их обработку

#### 26. Операции по изменению имени, типа, размера свойственны таким объектам баз данных,

как...

- 1. запись
- $2.3a$ прос
- $3. \text{поле}$
- 4. форма

Перечень вопросов модуля 2 «Использование инструментальных средств табличного процессора Ms Excel для решения задач»

1. Дан фрагмент электронной .таблицы. При копировании формулы из ячейки D2 в ячейку D4 будет получена формула ...

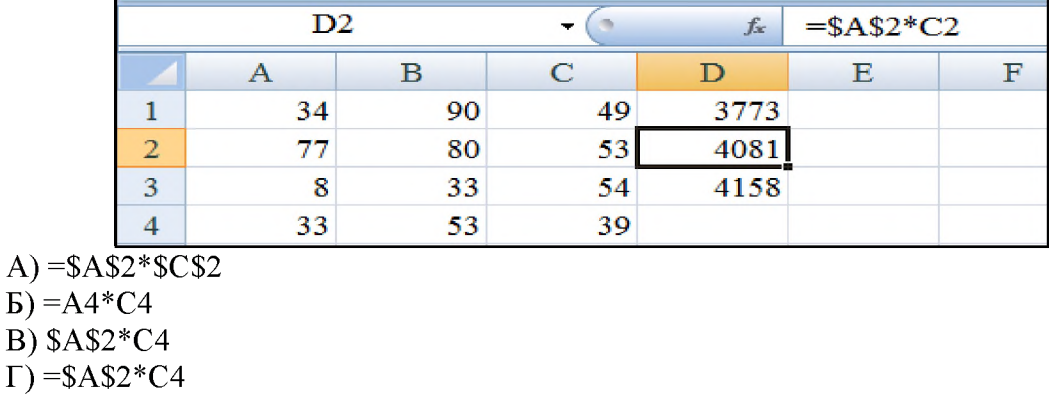

- 2. Указатель мыши имеет вид при ... А) выделении блока ячеек
	- Б) изменении ширины столбца
	- В) при автозаполнении
	- Г) выборе значения из раскрывающегося списка

3. Дан фрагмент электронной таблицы в режиме отображения формул. Функция ОСТАТ(X, V) определяет остаток от деления X на У. Результат вычислений в ячейке ВЗ равен ...

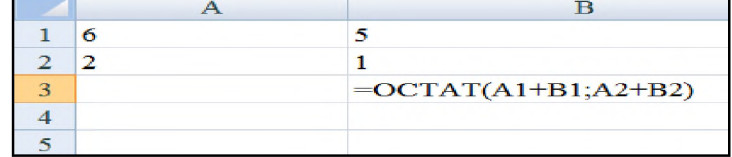

- $A)0$
- $\bf{E}$ ) 2
- B) 3,67
- $\Gamma$ ) 3

4. В ячейку введено число 4,82, если задать для этой ячейки Процентный формат, то это число примет вид ....

- A) 482%
- Б) 482
- B)  $48,2%$
- $\Gamma$ ) 4,82%
- 5. Формулой применительно к электронной таблице является ...
	- A) =  $A3*B5+A12:C12+4$
	- $E$ ) = A3\*B5+A12/C12+4
	- B) A3\*B5+A12/C12+4
	- $\Gamma$ ) A3B5+A12/C12+4
- 6. Указатель мыши имеет вид + при ....
	- А) выделении блока ячеек
	- Б) изменении ширины столбца
	- В) при автозаполнении

Г) выборе значения из раскрывающегося списка

#### 7. Сколько ячеек содержит выделенный диапазон В2:D6?

- $A)$  15
- $\overline{b}$ ) 6
- **B**) 12
- $\Gamma$ ) 2

#### 8. Уберите лишний формат данных Excel.

- А) стандартный
- Б) числовой
- В) процентный
- Г) текстовый

#### 9. Для того, чтобы начать ввод формулы в Excel необходимо:

- А) ввести в ячейке знак:
- Б) ввести в ячейке знак +
- B) ввести в ячейке знак =
- Г) непосредственно начать ввод данных в ячейку

# 10. Что означает изображение, представленное на рисунке? #####

А) числовое значение не может быть отображено полностью, т.к. не помещается в ячейку по ширине

- Б) при вычислении в формуле допущена ошибка
- В) числовой формат ячейки не соответствует формату введенных данных
- Г) MS Excel не может распознать имя, используемое в формуле

#### 11. Процедура объединения данных из нескольких диапазонов (таблиц) называется...

- А) суммирование данных
- Б) связь данных
- В) промежуточные итоги
- Г) сводная таблица
- Д) консолидация данных

#### 12. Дан фрагмент электронной таблицы

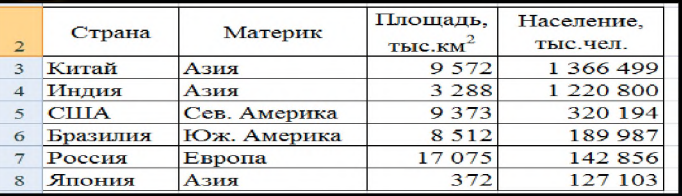

Таблица приобретет вид после выполнения команды...

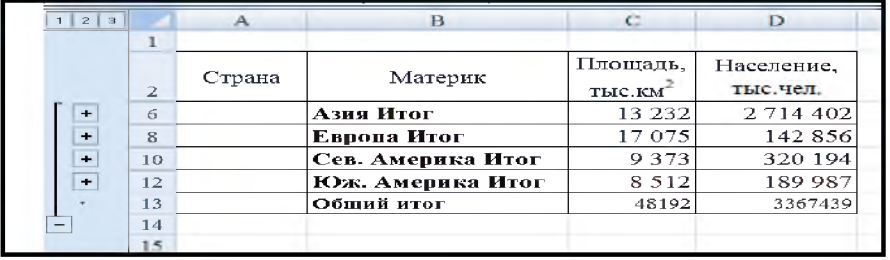

А) сортировка

Б) условное форматирование

- В) расширенный фильтр
- Г) промежуточные итоги

#### 13. Дан фрагмент электронной таблицы

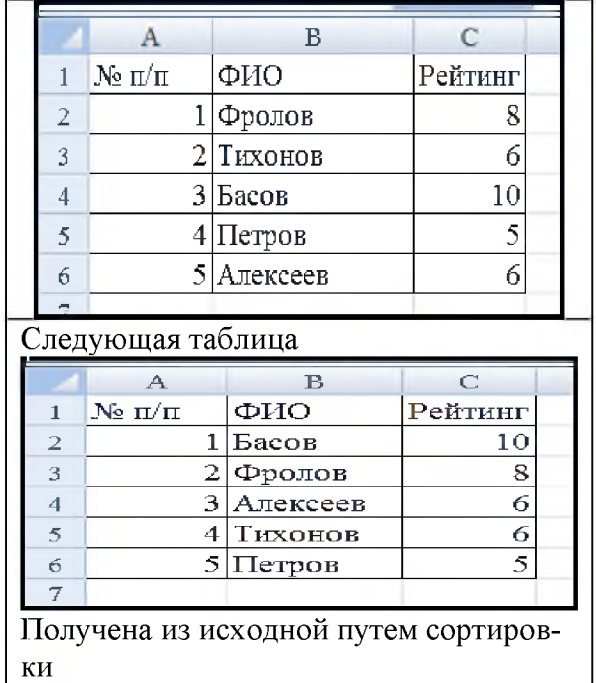

A) последовательно по столбцам А,В,С

Б) сначала по С, затем по В

B) по А

Г) сначала по В, затем по С

14. Дан фрагмент электронной таблицы в режиме отображения формул. Результат вычислений в ячейке А9 равен

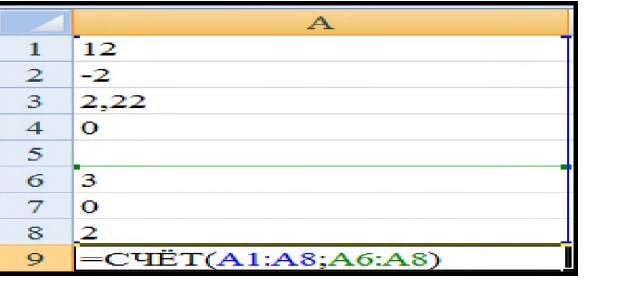

A) 10

Б) 1

B) 17,22

Г) 7

15. Дан фрагмент электронной таблицы. В ячейке В1 установлен формат Дата. Результат вычисления в ячейке В2 равен...

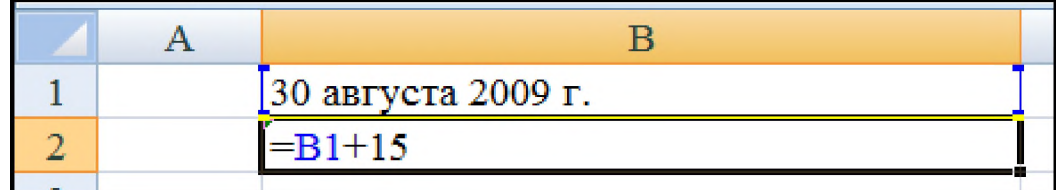

A) 15 сентября 2009г.

Б) 45 ноября 2014г.

B) 30 августа 2014г.

#### Г) 14 сентября 2009г.

16. Дан фрагмент электронной .таблицы. Количество записей, удовлетворяющих условию автофильтра равно

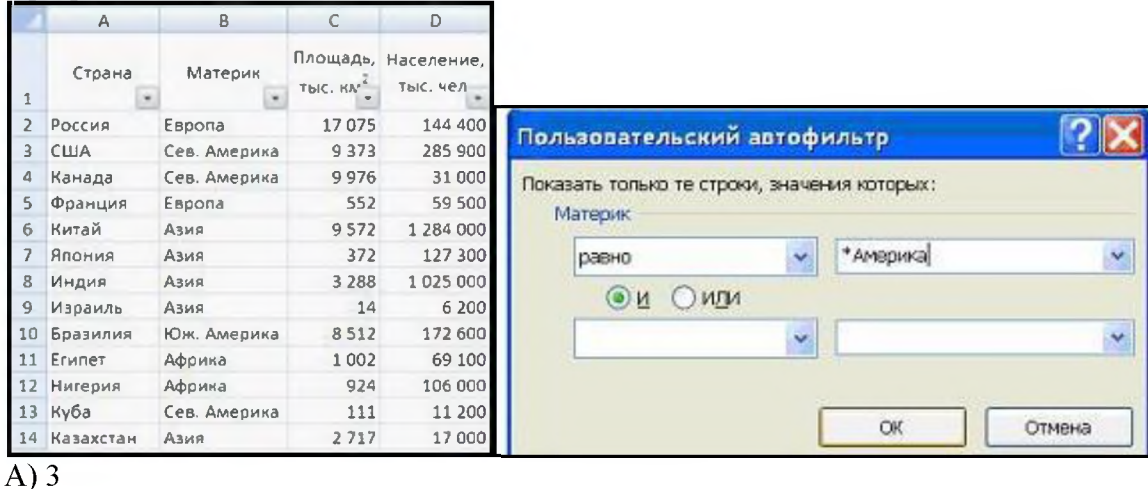

- $\overline{b}$ ) 4
- $B)1$
- $\Gamma$ ) 0

17. Для записи в ячейки A1:A100 арифметической прогрессии 12,15,18,21 .... не набирая всю ее целиком, необходимо...

A) набрать в ячейке A1 число 12, в ячейке A2 формулу =A\$1+3, выделить обе эти ячейки и потянуть за маркер автозаполнения до ячейки А100

Б) набрать в ячейке А1 число 12, в ячейке А2 число 15, выделить эти ячейки и протянуть маркер автозаполнения до ячейки А100

В) набрать в ячейке A1 формулу =12+3 и протянуть маркер автозаполнения до A100

Г) набрать в А1 число 12, в А2 - 15, выделить эти ячейки, меню Правка-заполнить-Вниз

18. Торговый агент получает премию в зависимости от объема заключенной сделки по следующей схеме: если объем сделки до 3000, то в размере 5%; если объем больше 3000, но меньше  $10000 - 7\%$ ; свыше  $10000 - 10\%$ . Формула в ячейке С2 имеет вид

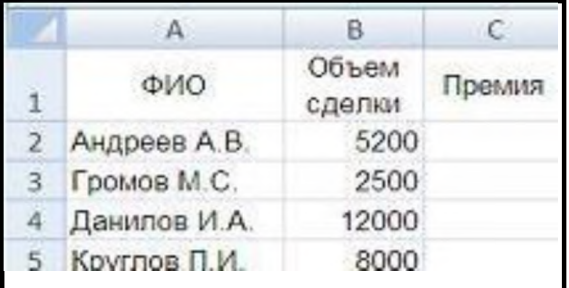

A) = ECJIM(B2<3000;B2\*5%;ECJIM(B2<10000;B2\*7%;B2\*10%))

- $E$ ) = ECJI $H$ (B2<3000;B2\*5%;B2<10000;B2\*7%;B2\*10%)
- $B$ ) = ECJI $H(B2*5\%;B2*7\%;B2*10\%)$
- $\Gamma$  = ECJIM(B2<3000;B2\*5%;B2\*7%;B2\*10%)

19. В табличном процессоре Microsoft Excel выделена группа ячеек D2:E3. Сколько ячеек входит в эту группу?

 $A)$ 4  $\overline{b}$ ) 5

- $B)$  3
- $\Gamma$ ) 6

#### 20. В каком из указанных диапазонов содержится ровно 20 клеток электронной таблицы? a) E12:F12

- b)  $C1:D10$
- c)  $C3: F8$
- d)  $A10:D15$

#### 21. В электронной таблице выделена группа из 12 ячеек. Она может быть описана диапазоном адресов:

- a)  $A1:B3$
- b) Al: B 4
- c)  $A1:C3$
- d)  $A1:C4$

### 22. Абсолютные ссылки в формулах используются для...

- а) Копирования формул
- b) Определения адреса ячейки
- с) Определения фиксированного адреса ячейки
- d) Нет правильного варианта ответа

### 23. Из ячейки D10 формулу = (A4+\$A5)/\$F\$3 скопировали в ячейку D13. Какая формула

## находится в ячейке D13?

- a)  $=(A7+\$A8)/\$F\$3$
- b) формула не изменится
- c)  $=(A6+\$A8)/\$F\$2$
- d)  $=(B7+\$A8)/\$F\$3$

## 24. К какому типу ссылок относится запись A\$5

- а) Относительная
- **b**) Смешанная
- с) Абсолютная
- d) Нет правильного варианта ответа

## 25. Какой формат данных применяют для чисел большой разрядности?

- а) Числовой
- **b**) Денежный
- с) Экспоненциальный
- d) Финансовый

#### 26. Дано: аргумент математической функции изменяется в пределах [-8; -2] с шагом 2,5. Выберите правильный вариант заполнения таблицы изменения аргументов в Excel?

- a) OTBeT:  $-8 10, 5 13$  ...
- b) OTBeT:  $-8 7.5 6$  ...
- c) OTBeT:  $-8 5, 5 3$  ...
- d) OTBeT:  $-8 9.5 10$  ...

#### 4. Методические материалы, определяющие процедуры оценивания знаний, умений, навыков и (или) опыта деятельности, характеризующих этапы формирования компетенций

Процедура оценки знаний, умений и навыков и (или) опыта деятельности, характеризующих этапы формирования компетенций, производится преподавателем в форме текущего контроля и промежуточной аттестации.

Для повышения эффективности текущего контроля и последующей промежуточной аттестации студентов осуществляется структурирование дисциплины на модули. Каждый модуль учебной дисциплины включает в себя изучение законченного раздела, части дисциплины.

Основными видами текущего контроля знаний, умений и навыков в течение каждого модуля учебной дисциплины являются

- подготовка реферата с презентацией;
- устный опрос;
- тестовый контроль.

Студент должен выполнить все контрольные мероприятия, предусмотренные в модуле учебной дисциплины к указанному сроку, после чего преподаватель проставляет балльные оценки, набранные студентом по результатам текущего контроля модуля учебной дисциплины.

Контрольное мероприятие считается выполненным, если за него студент получил оценку в баллах, не ниже минимальной оценки, установленной программой дисциплины по данному мероприятию.

Промежуточная аттестация обучающихся проводится в форме зачета.

Зачет проводится для оценки уровня усвоения обучающимся учебного материала лекционных курсов и лабораторно-практических занятий, а также самостоятельной работы. Оценка выставляется или по результатам учебной работы студента в течение семестра, или по итогам письменно-устного опроса, или тестирования на последнем занятии. Для дисциплин и видов учебной работы студента, по которым формой итогового отчета является вопросы к зачету, определена оценка «зачтено», «не зачтено». Оценка «зачтено» ставится в том случае, если обучающийся:

• владеет знаниями, выделенными в качестве требований к знаниям обучающихся в области изучаемой дисциплины;

• демонстрирует глубину понимания учебного материала с логическим и аргументированным его изложением;

• владеет основным понятийно-категориальным аппаратом по дисциплине;

• демонстрирует практические умения и навыки в области исследовательской деятельности. Оценка «не зачтено» ставится в том случае, если обучающийся:

• демонстрирует знания по изучаемой дисциплине, но отсутствует глубокое понимание сущности учебного материала;

• допускает ошибки в изложении фактических данных по существу материала, представляется неполный их объем;

- демонстрирует недостаточную системность знаний;
- проявляет слабое знание понятийно-категориального аппарата по дисциплине;

• проявляет непрочность практических умений и навыков в области исследовательской деятельности.

В этом случае студент сдаёт зачёт в форме устных и письменных ответов на любые вопросы в пределах освоенной дисциплины.

Основным методом оценки знаний, умений и навыков и (или) опыта деятельности, характеризующих этапы формирования компетенций является балльно-рейтинговая система, которая регламентируется положением «О балльно-рейтинговой системе оценки качества освоения образовательных программ в ФГБОУ ВО Белгородский ГАУ».

Основными видами поэтапного контроля результатов обучения студентов являются: входной контроль, текущий контроль, рубежный (промежуточный) контроль, творческий контроль, выходной контроль (экзамен или вопросы к зачету).

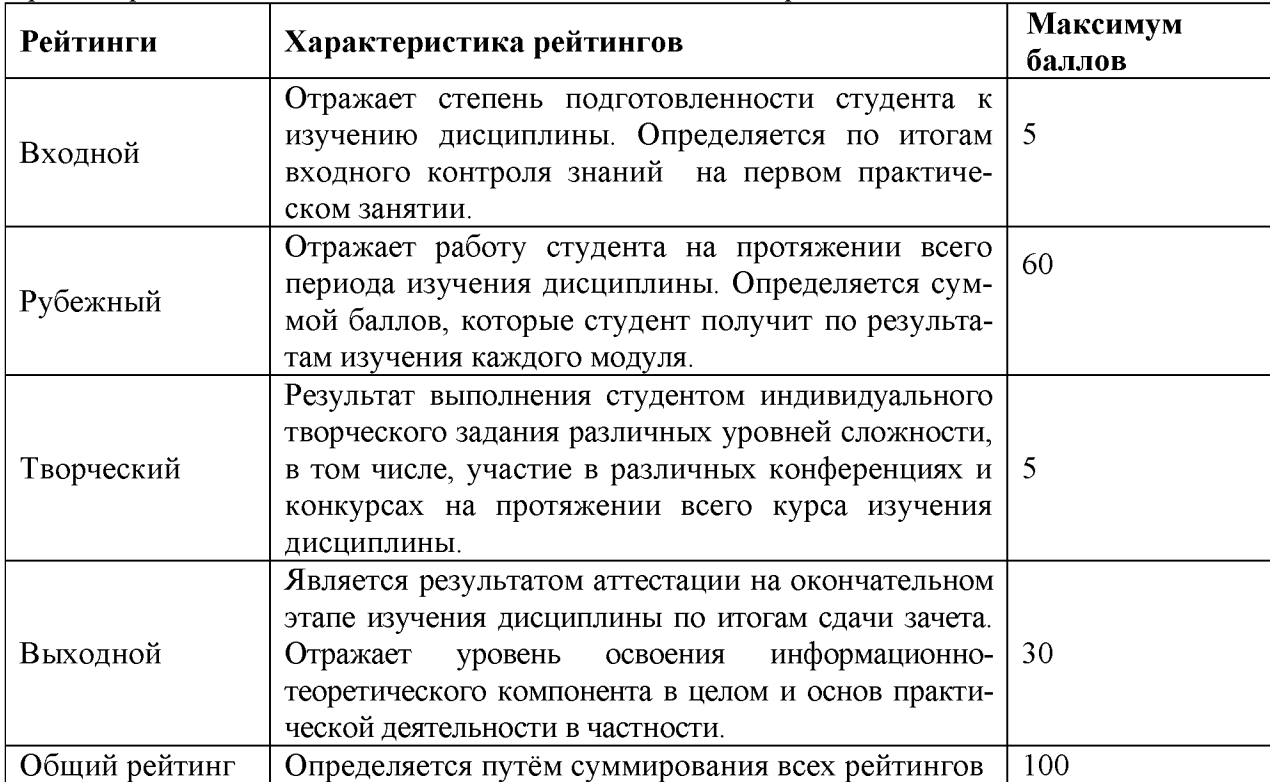

Уровень развития компетенций оценивается с помощью рейтинговых баллов.

Общий рейтинг по дисциплине складывается из входного, рубежного, выходного (вопросы к зачету) и творческого рейтинга.

Входной (стартовый) рейтинг - результат входного контроля, проводимого с целью проверки исходного уровня подготовленности студента и оценки его соответствия предъявляемым требованиям для изучения данной дисциплины.

Он проводится на первом занятии при переходе к изучению дисциплины (курса, раздела). Оптимальные формы и методы входного контроля: тестирование, программированный опрос, в т.ч. с применением ПЭВМ и ТСО, решение комплексных и расчетно-графических задач и др.

Рубежный рейтинг - результат рубежного (промежуточного) контроля по каждому модулю дисциплины, проводимого с целью оценки уровня знаний, умений и навыков студента по результатам изучения модуля. Оптимальные формы и методы рубежного контроля: устные собеседования, письменные контрольные опросы, в т.ч. с использованием ПЭВМ и ТСО, результаты выполнения лабораторных и практических заданий. В качестве практических заданий могут выступать крупные части (этапы) проекта, микропроекты и т.п.

Выходной рейтинг - результат аттестации на окончательном этапе изучения дисциплины по итогам сдачи вопросы к зачету, проводимого с целью проверки освоения информационнотеоретического компонента в целом и основ практической деятельности в частности. Оптимальные формы и методы выходного контроля: письменные экзаменационные или контрольные работы, индивидуальные собеседования.

Творческий рейтинг - составная часть общего рейтинга дисциплины, представляет собой результат выполнения студентом индивидуального творческого задания различных уровней сложности.

В рамках рейтинговой системы контроля успеваемости студентов, семестровая составляющая балльной оценки по дисциплине формируется при наборе заданной в программе дисциплины суммы

баллов, получаемых студентом при текущем контроле в процессе освоения модулей учебной дисциплины в течение семестра.

Итоговая оценка /зачёта/ компетенций студента осуществляется путём автоматического перевода баллов общего рейтинга в стандартные оценки.

Максимальная сумма рейтинговых баллов по учебной дисциплине составляет 100 баллов.

Оценка «зачтено» ставится в том случае, если итоговый рейтинг студента составил 60 и более.

Оценка «не зачтено» ставится в том случае, если итоговый рейтинг студента составил менее 60 баллов.